# **SITES ET SOLS POLLUES**

Définitions et acteurs Contexte réglementaire et démarche Evaluation des risques sanitaires

> Sébastien KASKASSIAN **BURGEAP** s.kaskassian@burgeap.fr

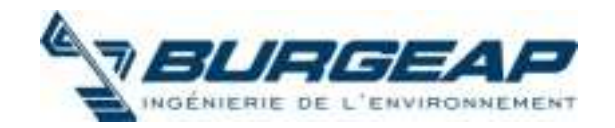

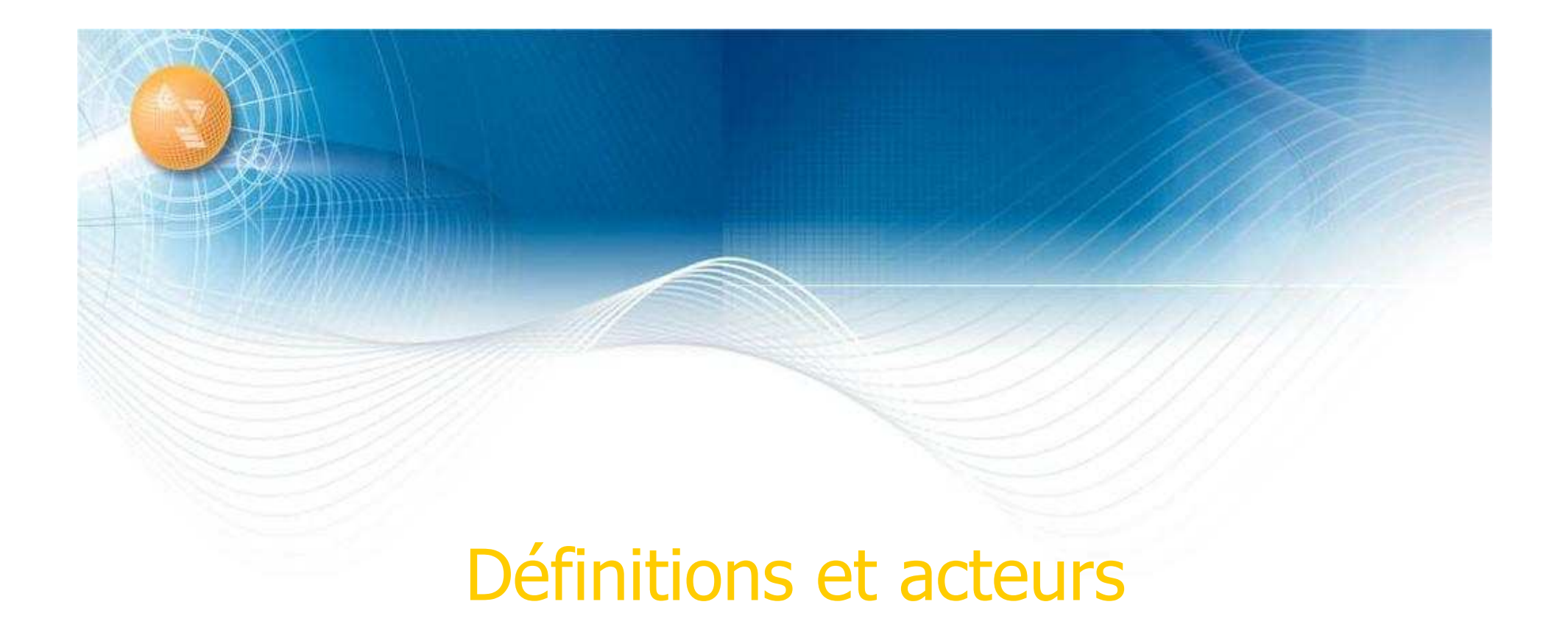

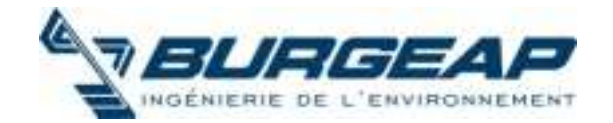

### Qu'est-ce qu'un site pollué?

- Site pollué : Site où les activités humaines qui s'y sont succédées ont introduit dans le sous-sol (sol et/ou nappe phréatique) des substances indésirables et/ou toxiques.
- Problème : Les polluants présents dans le sol peuvent être mobilisés et induire des risques sanitaires ou des nuisances pour les usagers, les riverains du site, ou pour les ressources naturelles et l'environnement.

#### **SOURCE de pollution**

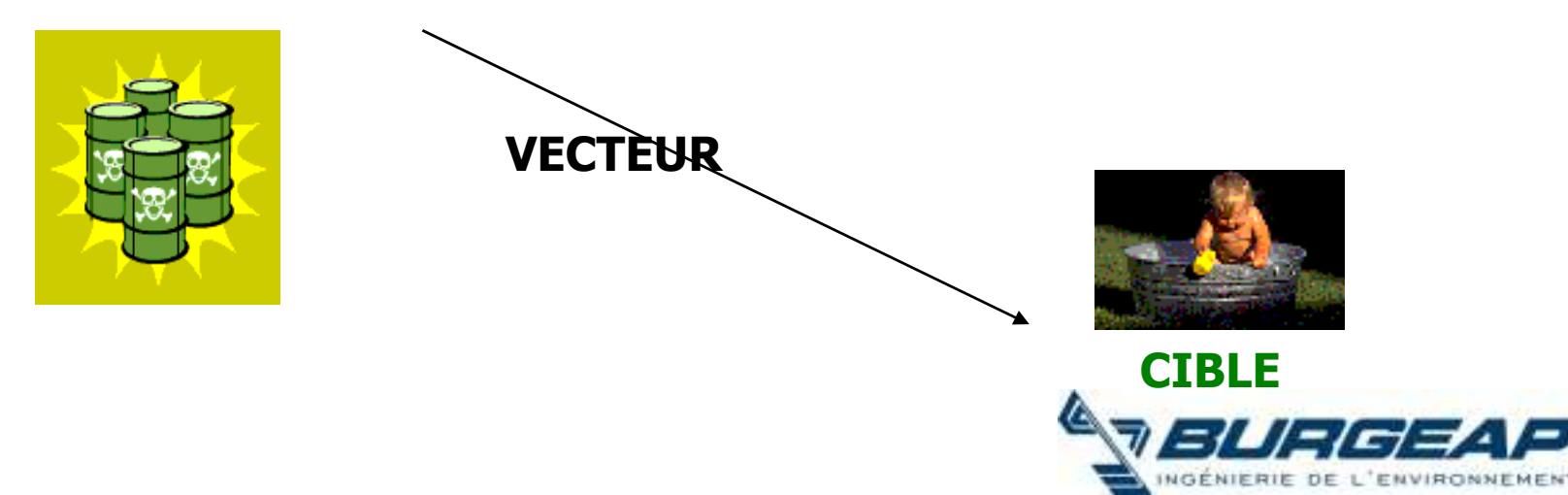

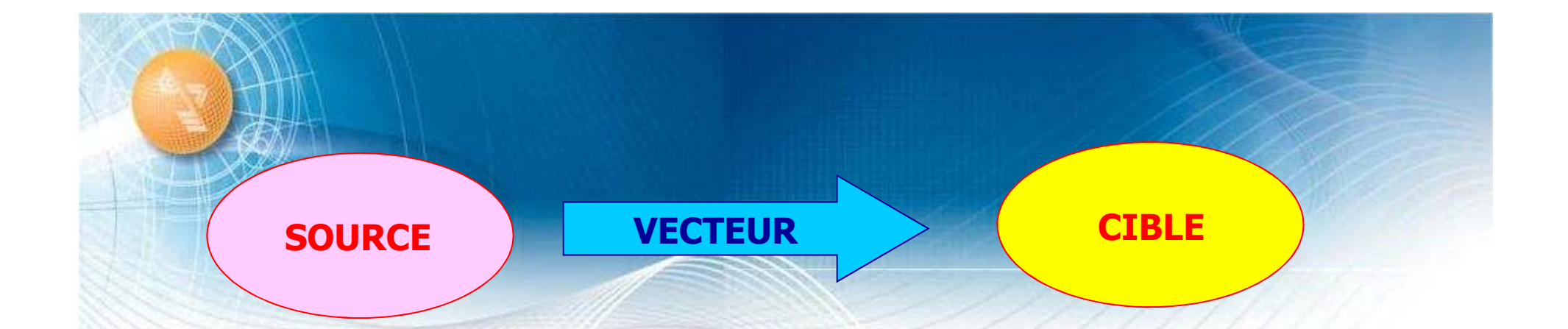

- Dépôt de déchets
- Sols pollués en surface
- Terrains pollués dans l'aquifère
- Produits liquides
- Rejets acqueux
- Rejets atmosphériques
- Envol de poussières
- Percolation des pluies
- Ruissellement de surface
- Nappes : migration horizontale.
- Rivières / inondations
- Le vent
- Ressource (valeur "patrimoniale")
- Captages d'eau potable
- Captages d'eau industrielle ou agricoles
- Ingestion, inhalation : santé publique

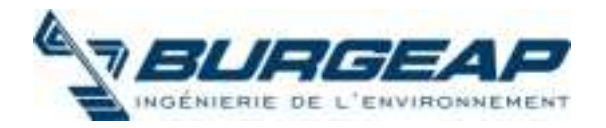

### Où rencontre-t-on le plus souvent des sites pollués ?

Sites industriels anciens, encore exploités ou non :

- Anciennes usines à gaz,
- Sites chimiques et pharmaceutiques
- Ateliers de mécanique, casses automobiles,
- Traitement de surface, fonderies de métaux
- Lavage à sec,
- Dépôts d'hydrocarbures, stations services
- Décharges, déposantes, carrières et gravières remblayées
- Mines…
- Friches (industrielles) ou espaces remblayés avec des matériaux contaminés (gravières, besoins construction ...)

Site ayant subi une pollution accidentelle (incendie, déversement accidentel...).

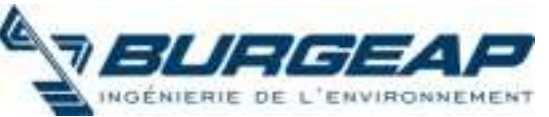

### Recensement des sites pollués ?

#### BASIAS

- Inventaire d'anciens site industriels et activités de services
- http://basias.brgm.fr/

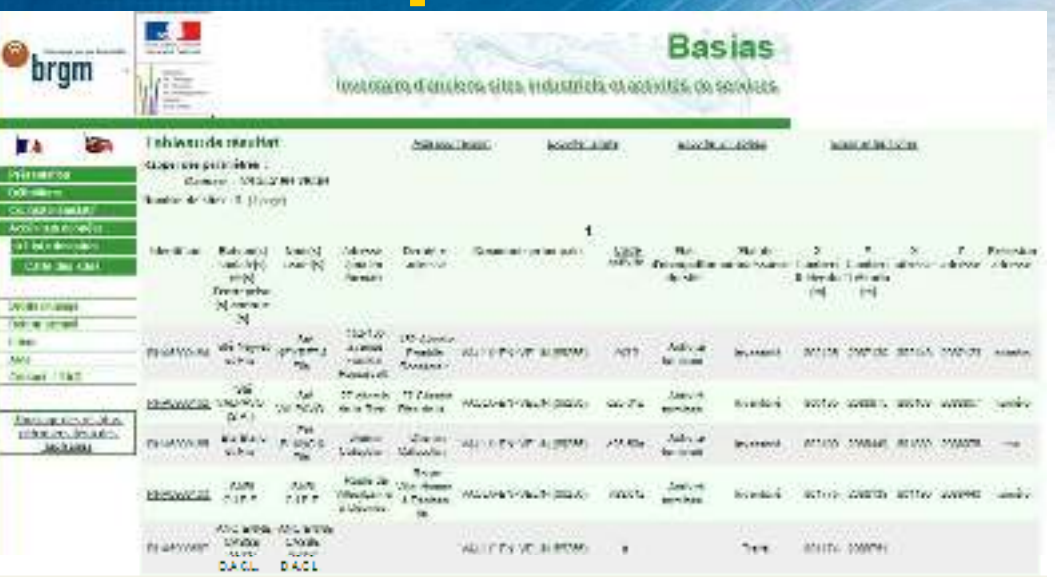

#### **BASOL**

- sites et sols pollués ou potentiellement pollués appelant une action des pouvoirs publics, à titre préventif ou curatif
- http://basol.environnement.gouv.fr/

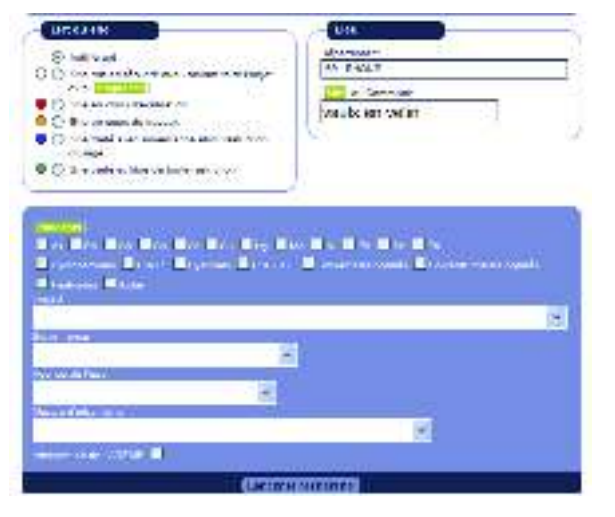

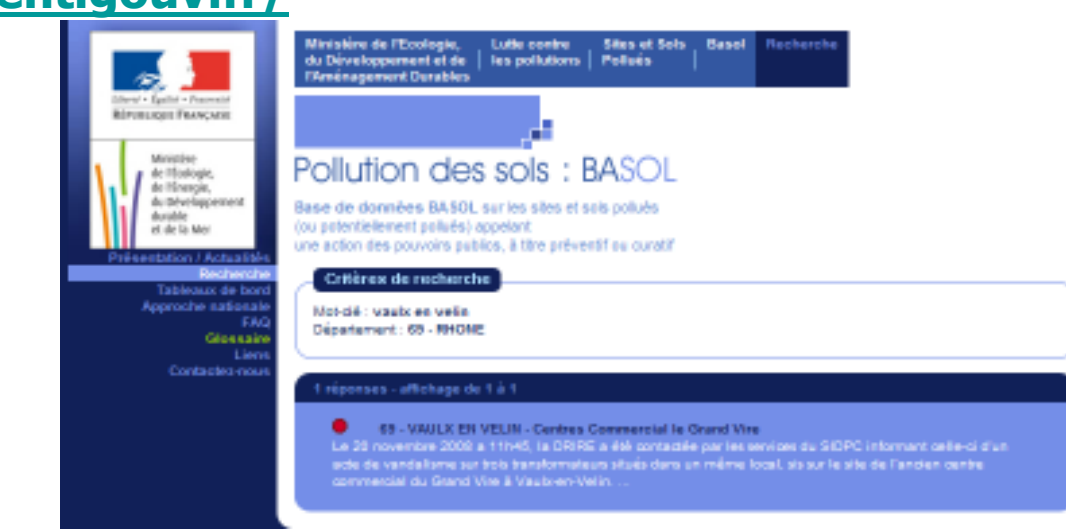

### Recensement des sites pollués ?

#### ADEME

- http://www2.ademe.fr/servlet/KBaseShow?sort= 1&cid=96&m=3&catid=12620 **ADEME**
- gestion des sites orphelins
- $\bullet$  friches industrielles  $-$  plan de relance en 2009 :

· Montant total des travaux de reconversion aidés : 60 millions d'euros (inst 20 N et du de relace)

· Investissement total d'aménagement : 1.2 milliard d'euros (topmarts sontos, connoros, . . . )

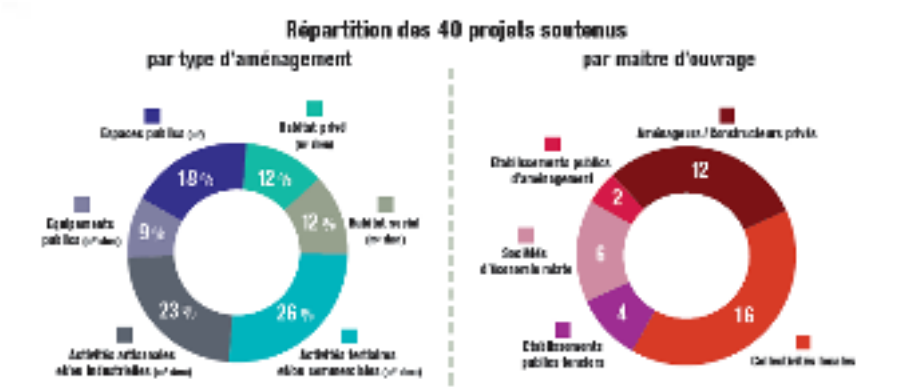

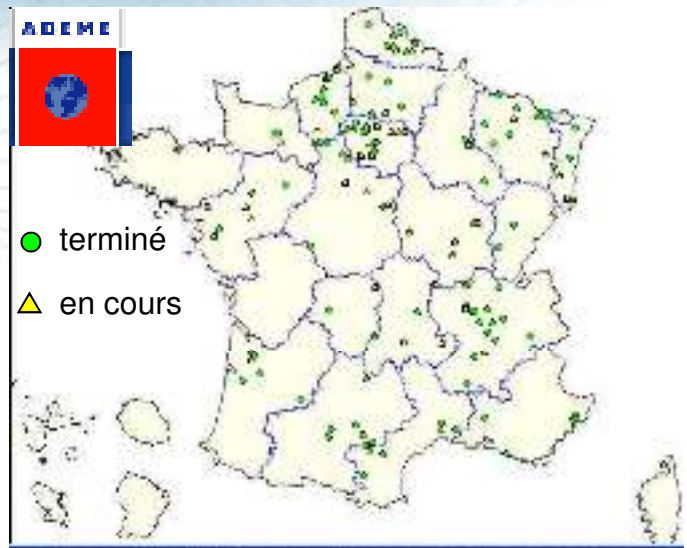

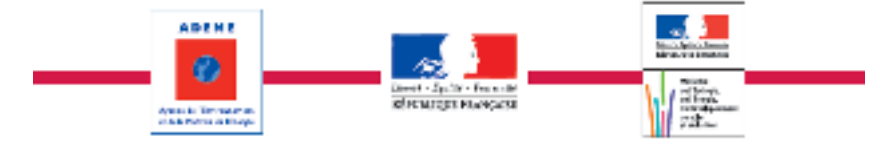

+ cadastre, administrations, archives (communes, industries ...), photos aériennes

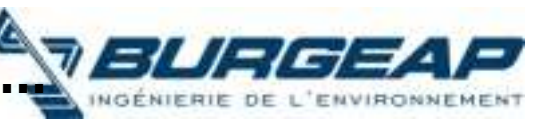

Una aide qui produit un important affet de lavier.

## **Acteurs des sites pollués ?**

#### Administrations (ou assimilé)

- DREAL (ex. DRIRE, DDE ...), DDASS
- Collectivités (communes, département, régions ...)
- Agences de l'Eau
- ADEME

#### Gestionnaires de sites pollués

- Industriels (exploitants, propriétaires ...)
- Aménageurs privés (promoteurs) ou publics (établissements fonciers)
- Particuliers
- Collectivités (communes, département, régions ...)

#### Professionnels

- Bureau d'études ou conseil, hydrogéologues agrées
- Entreprises de dépollution, centres de traitement ou de stockage
- Foreurs, terrassiers, laboratoires d'analyse ou d'essais
- Universitaires, chercheurs, EPIC

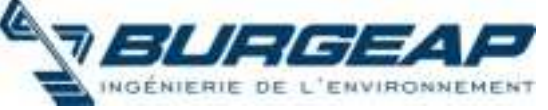

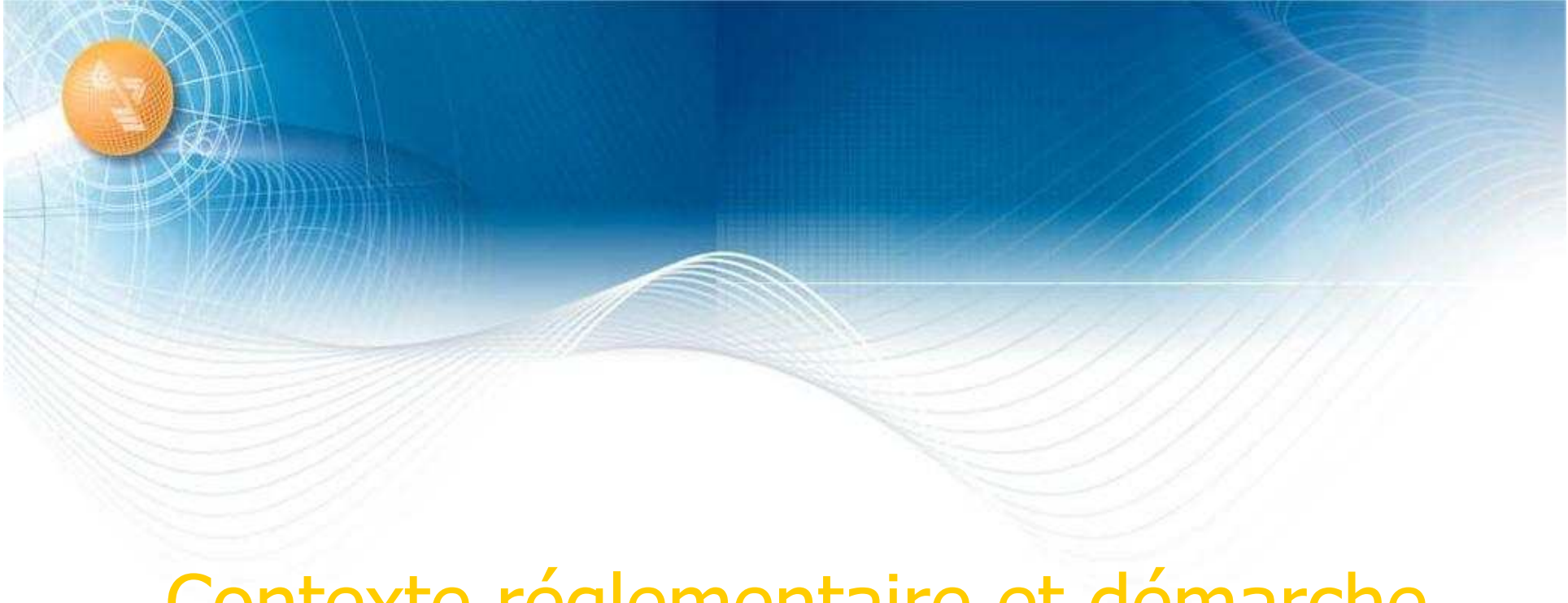

# Contexte réglementaire et démarche

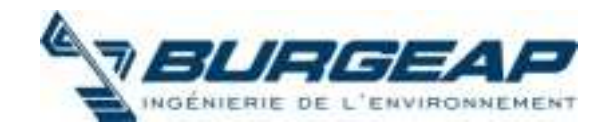

# Contexte réglementaire

- Directive Cadre Européenne
- Réglementation française
	- Loi ICPE Installations Classées pour la Protection de l'Environnement - de 1976
	- Ancienne démarche : 1995 puis 2000
	- Démarche actuelle : depuis 8 fév. 2007
- +
- **Pression foncière**

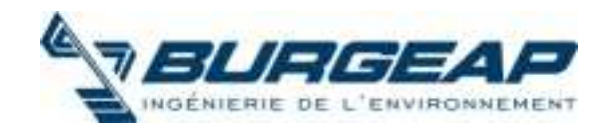

### **Directive Cadre Européenne**

Directive du 23 octobre 2000 + directives filles par pays pour les nappes

- objectif de « bon état » des milieux aquatiques pour 2015
	- critères écologiques / milieux permettant le maximum d'usages possibles
	- substances dangereuses doivent être réduites ou supprimées
- principe d'unicité de la ressource en eau
	- Interdépendance nappes / rivières / littoral
	- TOUS les milieux doivent être en « bon état »
- possibilités de dérogations (si état trop éloigné)
	- Raisons économiques, techniques, naturelles ou d'usage
- obligation de résultats, de méthode, de calendrier et d'évaluation périodique (tous les 6 ans) des actions prises pour atteindre l'objectif

• évaluation socio-économique des usages de l'eau avec prise en compte de l'évolution dans le futur (ressources en eau / aménagement du territoire)

- loisirs, AEP, irrigation, industrie ...
- les dommages du pollueur sont-ils couverts par le tribut des payeurs?
- référentiel commun pour évaluer la qualité des milieux
	- Définition des masses d'eau (2003-2006) et attribution de valeur de référence (2007) « un volume distinct d'eau souterraine à l'intérieur d'un ou plusieurs aquifères »

http://www.ecologie.gouv.fr/La-directive-cadre-sur-l-eau.html

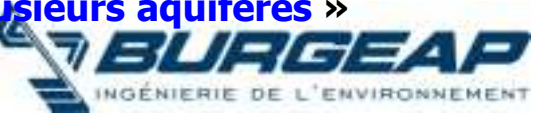

### Les Sites Pollués : un enjeu du développement durable

CONSTRUIRE SUR UN TERRAIN POLLUE EST PLUS COUTEUX QUE SUR UN TERRAIN « PROPRE »

#### MAIS

• Les terrains «propres » sont loin du centre : l'étalement des villes induit un mode de développement coûteux : déplacements en voiture individuelle, coût des accès routiers, des réseaux d'eau potable et usées, électricité, téléphone.

• Le « mitage » des campagnes réduit les espaces naturels et récréatifs.

• Et la collectivité finira toujours par devoir payer la dépollution : pour préserver les ressources en eau par exemple.

UNE SOLUTION INTELLIGENTE :

Justifier et financer la dépollution par la requalification

d'espaces dégradés

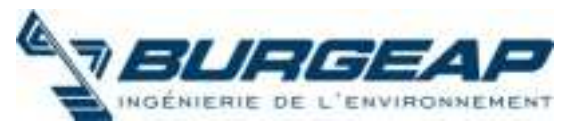

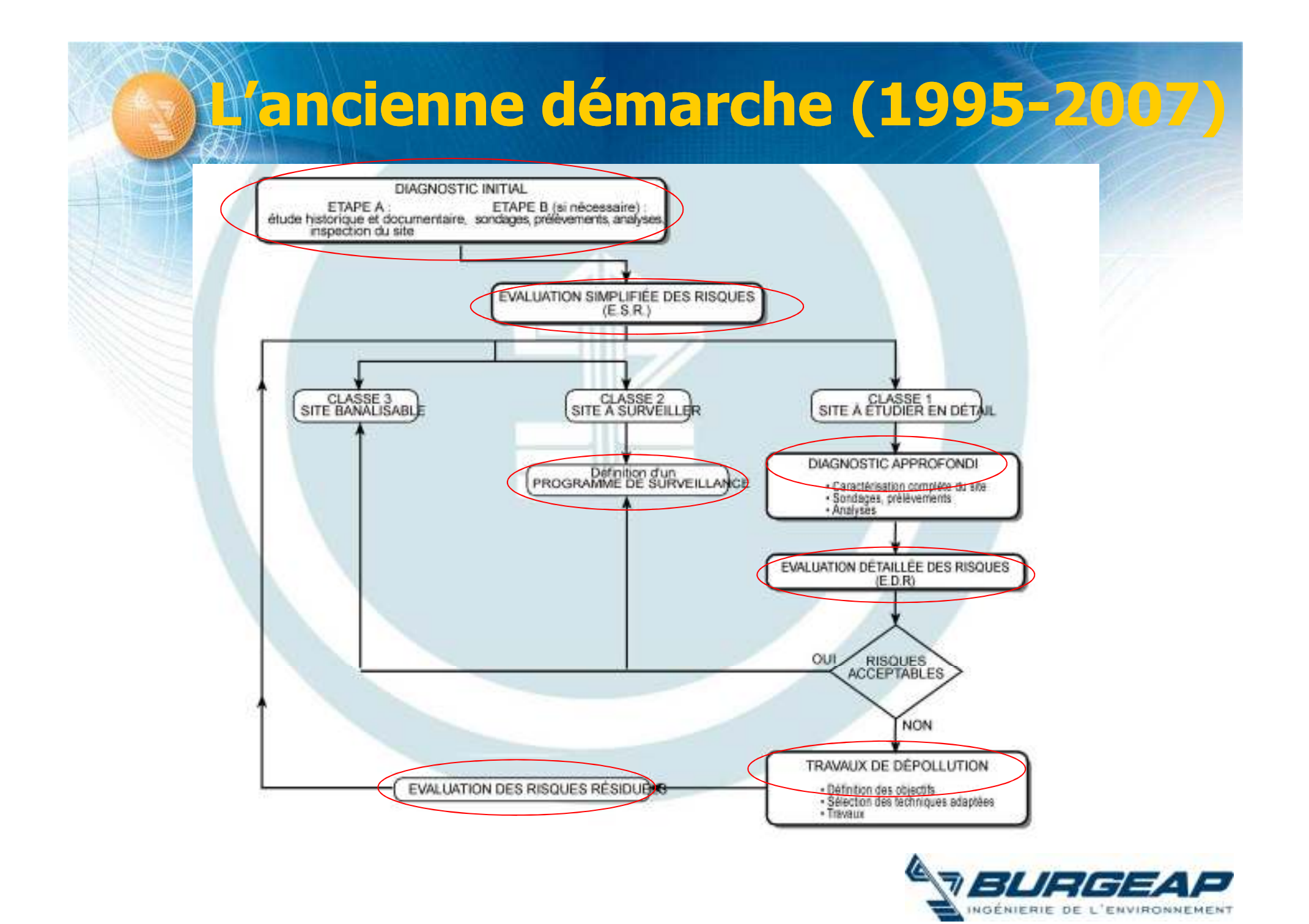

## Nouveaux textes et outils de gestion des SSP

Les nouveaux textes concernant les études de gestion des sites et sols pollués, datés du **8 février 2007**, sont parus : http://www.ecologie.gouv.fr/-Sites-et-sol-pollues-.html http://www.sites-pollues.ecologie.gouv.fr/

Associés à ces textes réglementaires, les « guides » sont édités au fur et à mesure.

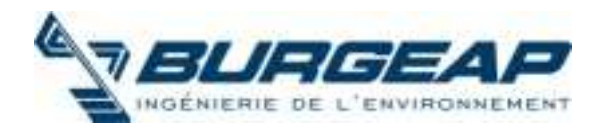

### **Nouveaux outils de gestion des** SSP

### **Note ministérielle. Sites et sols pollués Modalité de gestion et de réaménagement des sites pollués**

Annexe 1 La politique et la gestion des sites pollués en France. Historique, bilan et nouvelles démarches de gestion proposées -> Rappel et présentation globale

Modalités de gestion et de réaménagement des sites pollués.

Annexe 2 Comment identifier un site (potentiellement) pollué. Comment gérer un problème de site pollué

-> Il s'agit du guide méthodologique à proprement parlé

Annexe 3 utiles pour la gestion des sites pollués Les outils en appui aux démarches de gestion. Les documents

-> liste des outils actuels et futurs et fiches de synthèse

**Guides Techniques MACAOH, CIDISIR ....** 

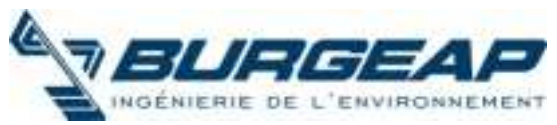

### **Nouveaux outils de gestion des** SSP

**Circulaires relatives aux Installations Classées**

- **Prévention de la pollution des sols. Gestion des sols pollués**
- **Chaînes de responsabilité défaillance des responsables**
- **Modalité d'application de la procédure de consignation**
	- **Référence au décret du 21 sept. 1977**

**Circulaire relative à l'implantation sur des sols pollués d'établissements accueillant des populations sensibles**

**Cas particuliers des établissements sensibles**

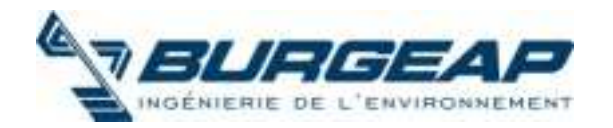

# La démarche actuelle

- Étude historique et documentaire
- Étude de vulnérabilité
- Visite de site (et environs)
- Diagnostics (hydrogéologie et pollution) et mesure des impacts
- Schéma conceptuel
- Interprétations
	- Selon le problème (sources, impacts, travaux ...) et contexte
	- Sur site / hors site
- Plan de gestion (+ travaux, le cas échéant) et / ou surveillance (ou ne rien faire si tout va bien !)

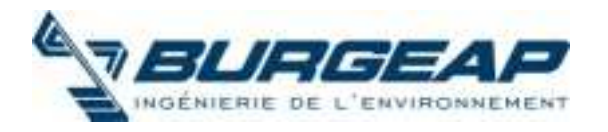

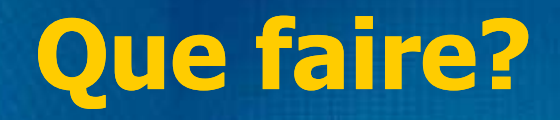

LE PRINCIPE DE L'APPROCHE REGLEMENTAIRE FRANCAISE actuelle :

- pas d'obligation générale de dépollution systématique
- gestion pragmatique, au cas par cas, en fonction de l'usage des terrains et des risques

#### DONC

- · adopter une démarche pragmatique et progressive
- intervenir très en amont de la réflexion (avant l'achat des sites ou la conception du projet)
- réaliser des études précises et ciblées par rapport au projet
- adapter les moyens mis en œuvre au projet

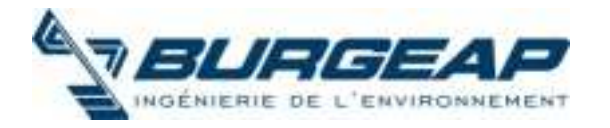

### A quel stade intervenir?

#### • PENDANT I 'FXPI OITATION INDUSTRIELLE :

démarche proactive (ISO 14000) ou exigence de l'administration, sur la base des résultats de la surveillance environnementale réglementaire, etc...

#### • AU MOMENT DE LA CESSATION D'ACTIVITE :

l'exploitant remet en état le site pour un usage à définir (industriel, ou plus  $\langle$  sensible  $\rangle$ )

#### • AU MOMENT DE LA TRANSACTION FONCIERE : le vendeur doit informer l'acheteur de l'état du site

• AU MOMENT DE LA CONSTRUCTION : Pour la gestion des terres excavées

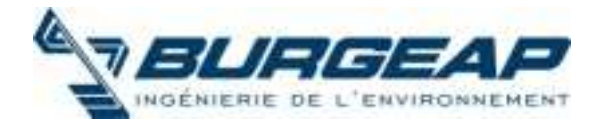

### Quels objectifs pour l'étude ?

• EVALUER L'IMPACT D'UN SITE A PASSIF SUR SON ENVIRONNEMENT :

Site reconnu comme potentiellement polluant, évaluation de

- impact sur l'environnement : qualité des sols, nappes, rivières, air, ecosystèmes, plantes ...

- impact sanitaire : transfert de la contamination vers l'homme (sol, poussières, eau, air, aliments) et risques d'exposition

#### • IDENTIFIER L'ORIGINE D'UNE POLLUTION OU D'UNE NUISANCE **AVERFE** :

Odeur, goût ou contamination détectée dans l'environnement ... recherche de l'origine (via les voies de transferts) pour déterminer l'activité responsable et traiter ou limiter le problème (traiter les sources ou couper les vecteurs)

#### • EVALUER L'ETAT DE CONTAMINATION DES SOLS ET DU SOUS-SOL:

Avant chantiers de construction / aménagement, vérification de la qualité des sols (géotech, terres excavées, réutilisation ...) et de la compatibilité avec les usages futurs du site (résidences in est une

# Les évaluations de risques sanitaires en sites et sols pollués

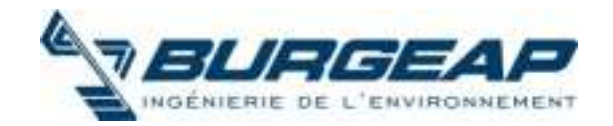

# Contexte des évaluations de risque sanitaires

Pour faire une évaluation de risque sanitaire, il faut savoir :

- quelle substance prendre en compte,
- quelles concentrations d'exposition,
- Quels usages considérer
- Etc.

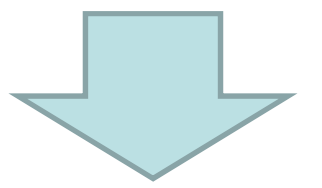

Ainsi, une connaissance préalable du contexte, du site est impérative

Etude réalisée par étapes

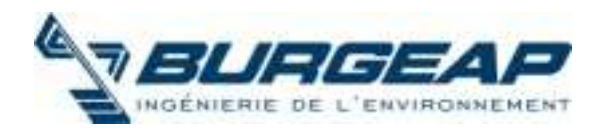

# Etapes nécessaires à une évaluation des risques

- la caractérisation du site,
- l'élaboration du schéma conceptuel,
- le choix des composés à retenir,
- l'évaluation de la toxicité,
- l'évaluation des expositions,
- la caractérisation du risque,
- les incertitudes et la sensibilité de l'étude,
- la conclusion de l'étude.

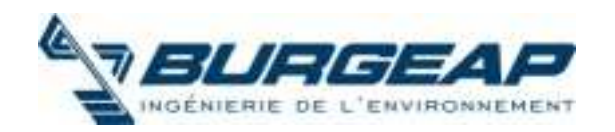

# Les principes des évaluations de risque sanitaire

- · le principe de précaution, selon lequel l'absence de certitude, compte tenu des connaissances scientifiques et techniques du moment ne doit pas retarder l'adoption de mesures effectives et proportionnées visant à prévenir un risque de dommages graves et irréversibles à l'environnement à un coût économiquement acceptable,
- le principe de proportionnalité, qui veille à la cohérence entre le degré  $\bullet$ d'approfondissement de l'étude et l'importance de l'incidence prévisible de la pollution,
- le **principe de spécificité**, qui veille à la pertinence de l'étude par rapport  $\bullet$ à l'usage et aux caractéristiques du site et de son environnement,
- le principe de transparence, qui exige une justification des choix et une  $\bullet$ bonne lisibilité de l'étude.

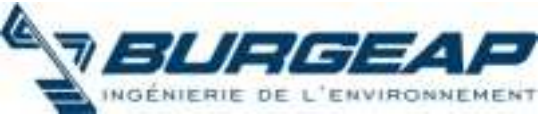

# Définition du risque

- · L'existence de risques correspond à la probabilité de survenue d'un danger
- Une situation à risque est une situation où sont présents le danger (pollution et exposition) et les cibles potentielles
- Le danger est un évènement conduisant à une altération de l'état de santé

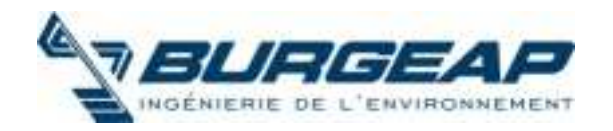

### **Diagnostic** historique et environnemental

### **L'étude historique :**

- o Recensement des activités antérieures
- o Description de l'évolution du (des) process;
- o Visite du site et interview des personnes;
- o Étude des photographies aériennes et archives;
- o Localisation des activités sensibles;
- o Identification des propriétaires successifs (responsabilité juridique)...

### L'étude documentaire et environnementale :

- o Étude contexte géologique;
- o Contexte hydrogéologique (vecteur, sensibilité);
- o Contexte hydraulique (vecteur, sensibilité);
- o Étude de la vulnérabilité des milieux (recensement des usages actuels et possibles aux environs du site…).

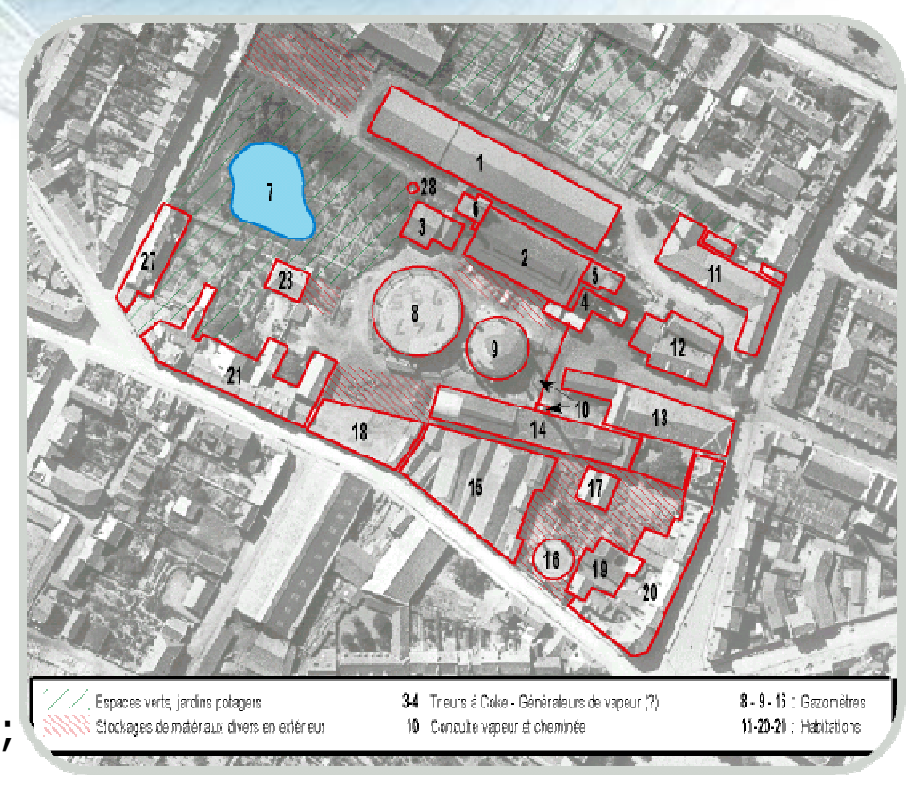

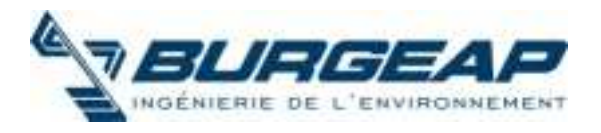

# Schéma Conceptuel sur site....

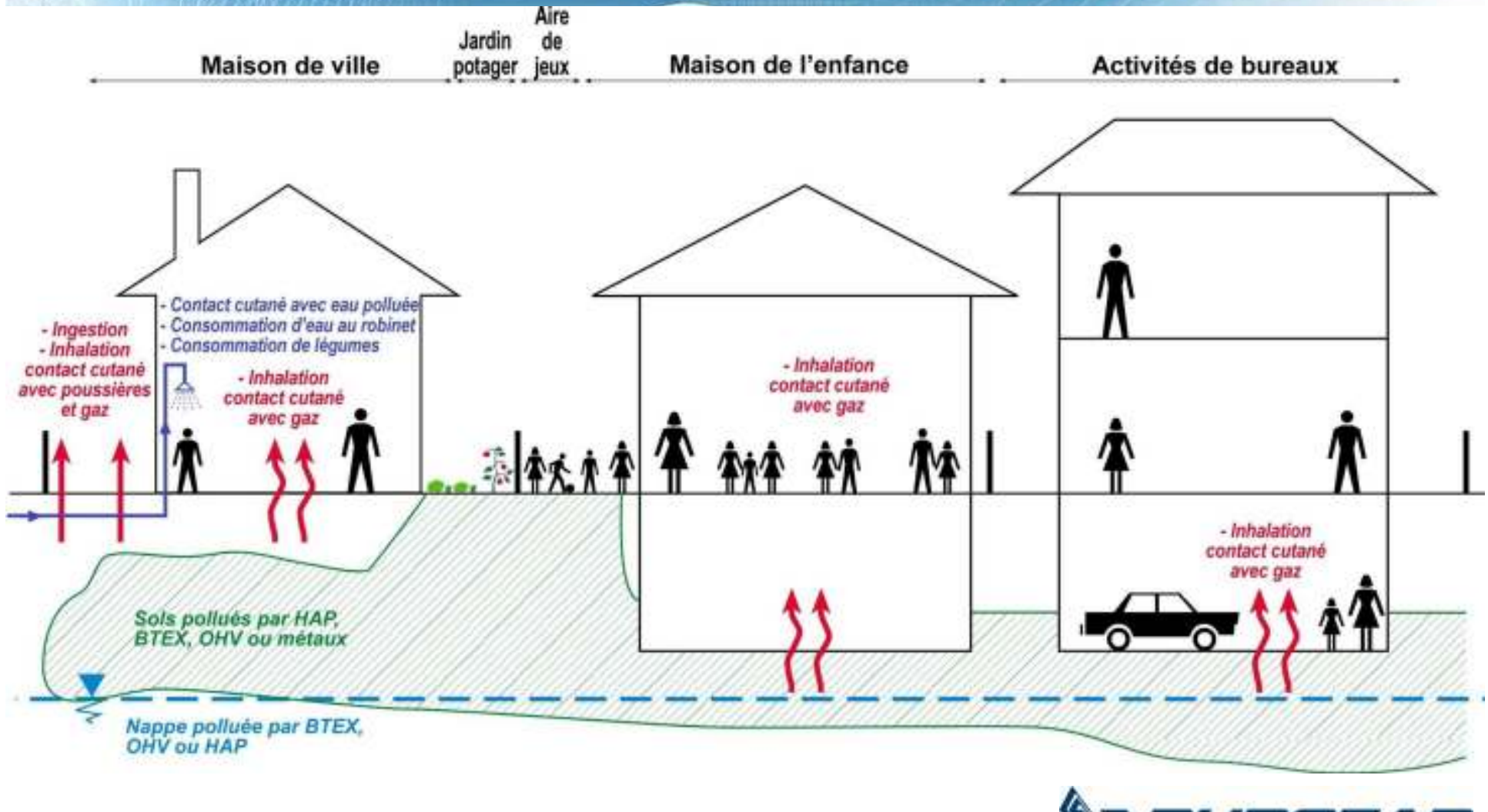

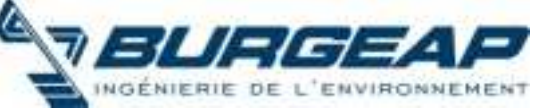

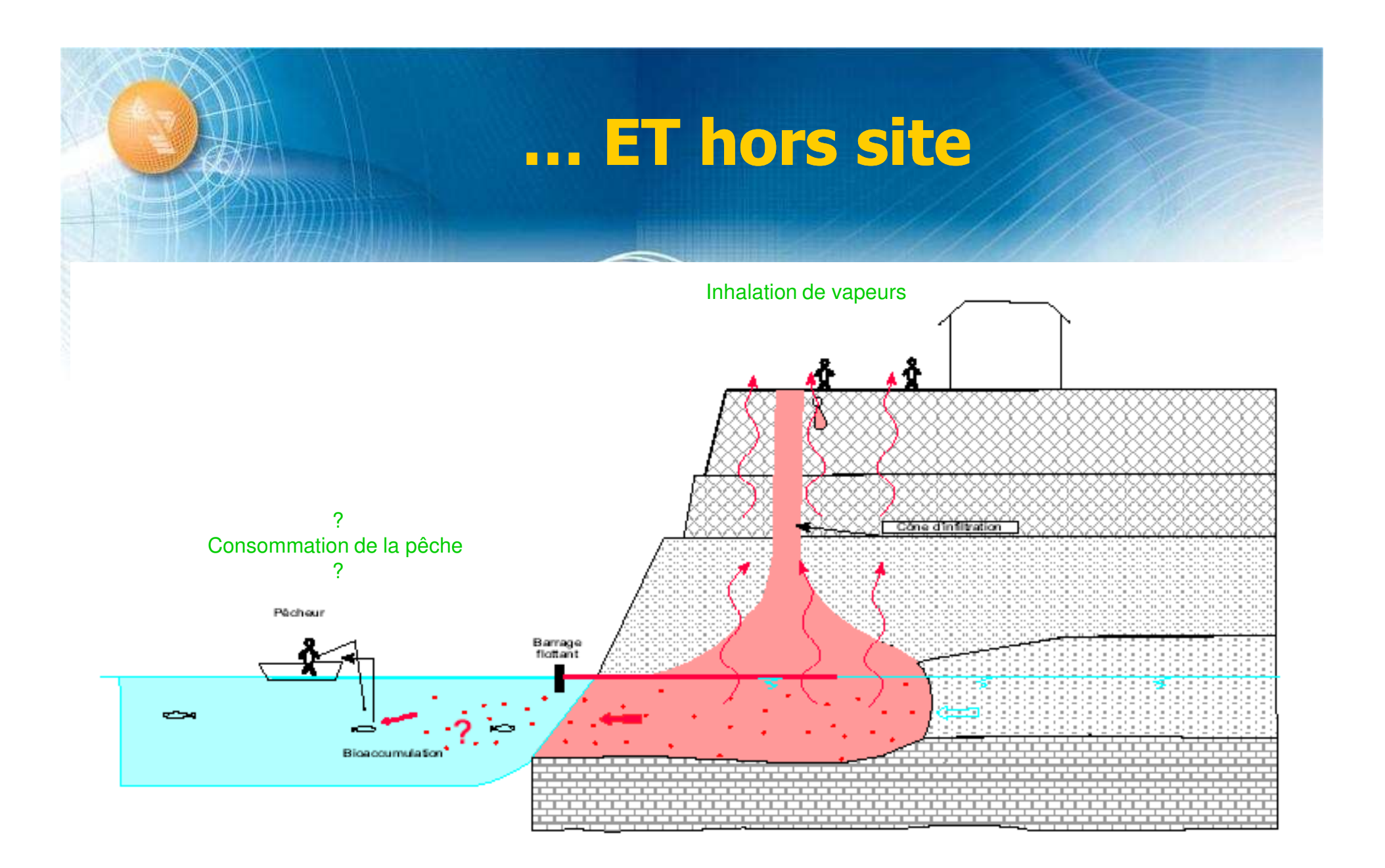

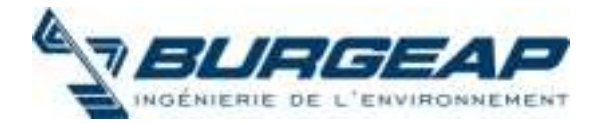

### Les voies d'expositions pour le schéma conceptuel

### voies d'expositions théoriques

### Inhalation Ingestion Contact cutané

#### -de vapeurs

Volatilisation depuis les sols ou la nappe

Volatilisation depuis les eaux utilisées (jets)

#### -de poussières

Envol depuis les sols de surface

#### -de sols et de poussières

Contact direct avec des  $\longrightarrow$  Idem mais sols

#### d'eaux

Usage des eaux de nappe, eaux de surface ou eaux derobinet

- **Relations** dose - réponse (et VTR)
- non connues

#### -de faune ou flore autoproduite

Végétaux, poissons, ceufs, etc.

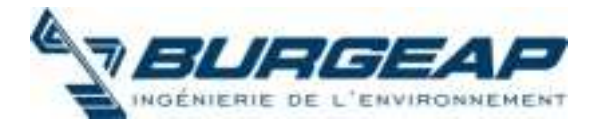

# Le(s) diagnostic(s) de terrain

#### Le(s) diagnostic(s) permettent :

- de localiser les zones polluées et de caractériser la pollution (nature et extension) ;
- de comprendre les mécanismes de propagation des pollutions ;
- d'apprécier la qualité des différents milieux et vecteurs (sol, eaux, air) ;
- d'apprécier les impacts (sols, eaux, air, faune, flore, etc.) ;
- de dimensionner d'éventuelles opérations de differential de dépollution

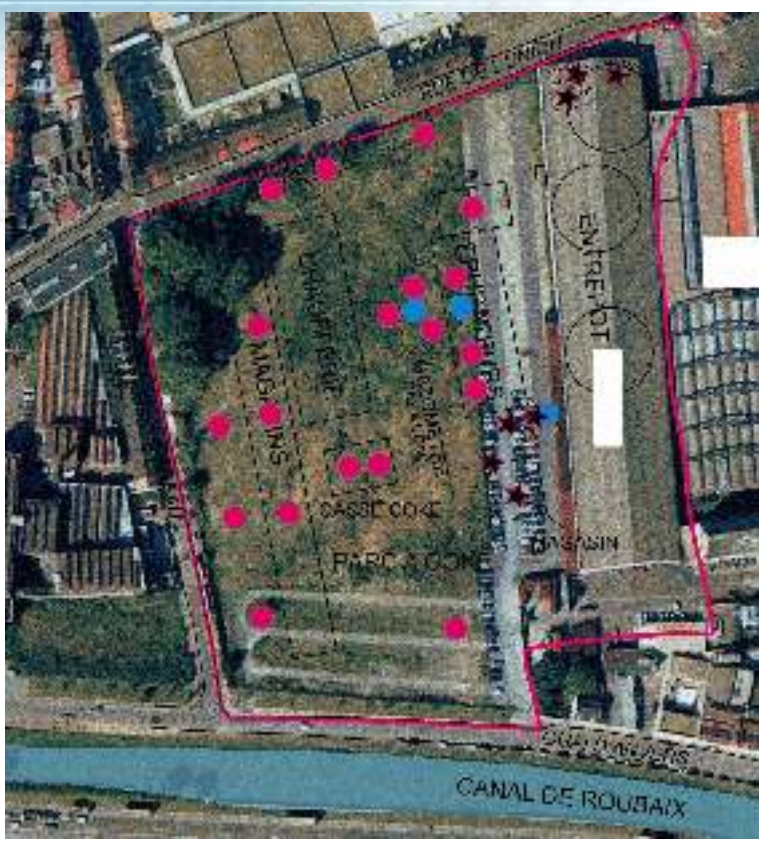

sol et sous sol

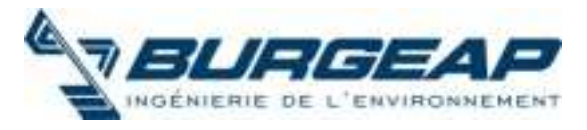

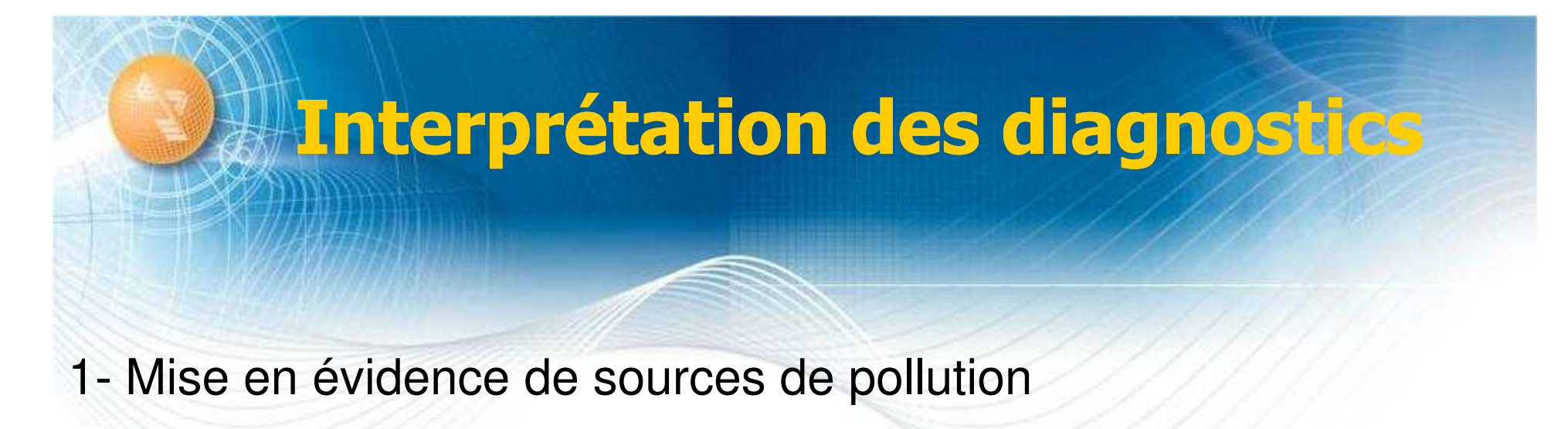

- 2- Mise à jour du schéma conceptuel (précisé)
	-
- Suppression de certaines cibles (ou certains vecteurs) qui après vérification ne sont pas exposées (ou pas activés)
- 3- Interprétation au regard des usages **Fonction des usages et**

**des actions possibles**

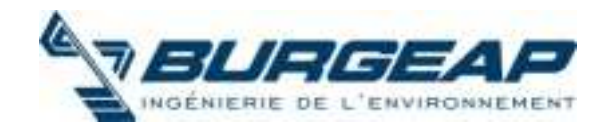

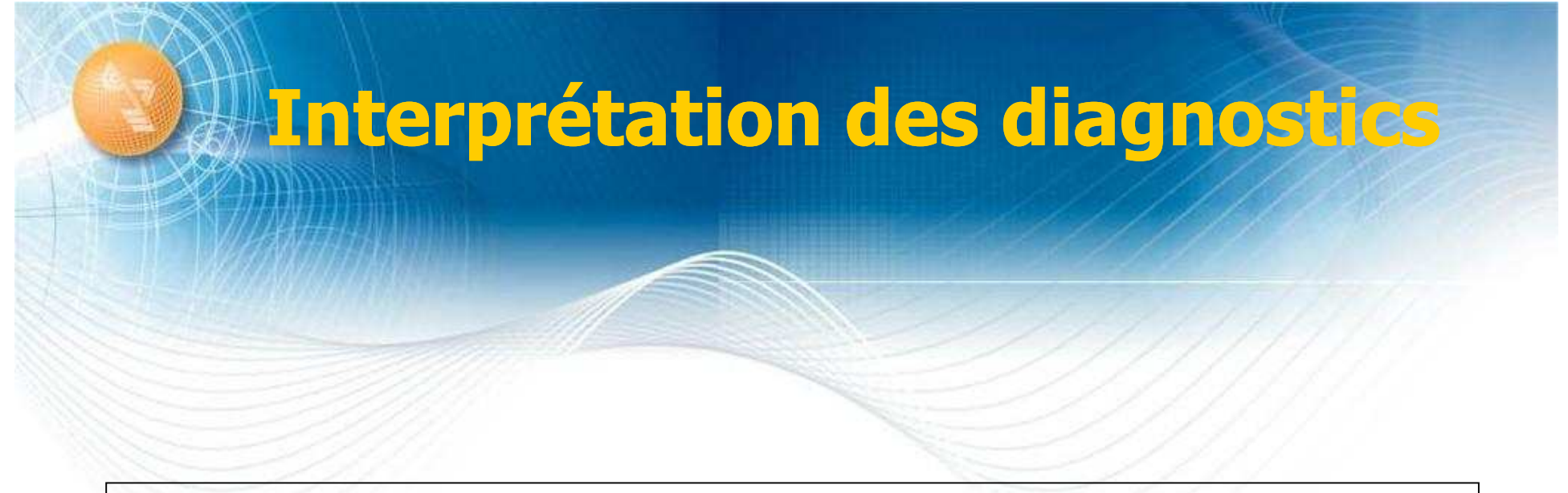

Distinction forte de l'interprétation de l'état des milieux (concentrations)

sur site **(usages modifiables)** 

et hors site **(non modifiables - fixés)**

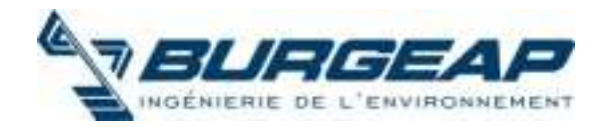

### **Deux types de situation bien distincts** deux démarches de gestion distinctes

**Le plan de** 

**gestion**

Mise en œuvre + si besoin surveillance (bilan quadriennal)

**Hors site : les usages des milieux sont fixés**

#### **Enjeux :**

S'assurer de la compatibilité entre l'état des milieux et de leurs usages constatés

La démarche d'interprétation de l'état des milieux - **IEM**

### **compatible Maitrise des sources et des impacts**

Absence de

mesures simples ? **NON Rétablir la compatibilité usage / état des milieux**

**OUI**

nécessité de mesure de gestion

**Sur site : les usages peuvent être choisis, maîtrise des moyens**

#### **Enjeux :**

- projet de réhabilitation : construire des logements **sains**
- Rétablir la compatibilité usage / état des milieux

**Définition des solutions de gestion dépollution restrictions d'usage servitudes surveillance Bilan coûts / avantages Risques résiduels acceptables (ARR)**

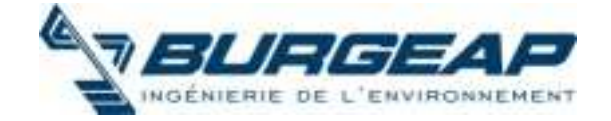

### **Nouveaux outils de** gestion des SSP

**2 démarches mais un même objectif :**

garantir la compatibilité entre l'état des milieux et leurs usages

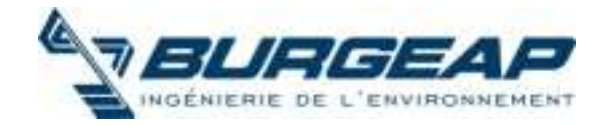

## **Usages fixés - Hors site** IEM

### **Interprétation de l'Etat des Milieux-**

S'assurer que l'état des milieux est compatible avec des usages fixés (pas de surexposition non tolérable des populations par rapport à la population générale)

Usages fixés : « effectivement constatés, programmés ou potentiels à préserver »

### Démarche progressive :

- Des milieux sources de pollution vers les milieux susceptibles d'être pollués
- Si le milieu source ne présente pas de risques pour la santé, le milieu potentiellement impacté peut difficilement en présenter

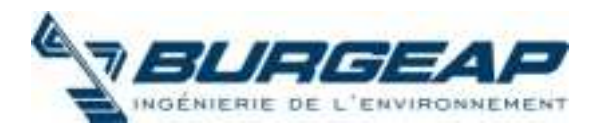

### Le plan de Gestion

L'objectif du plan de gestion est d'atteindre le meilleur niveau de protection de l'environnement, humain et naturel,

à un coût raisonnable,

tout en évitant de mobiliser des ressources inutilement démesurées au regard des intérêts à protéger.

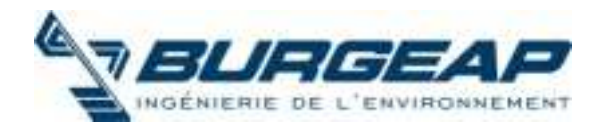
## Le choix des mesures de gestion : utilisation de l'EQRS

Pour différents scénarios d'aménagement futur (PLU ou projets)

Appréciation de la compatibilité entre les usages et les pollutions mises en évidence

Réalisation de calculs d'EQRS

pour différentes concentrations

**E.Q.R.S. comme** 

Outil d'aide à la décision

Choix des mesures de Gestion Ne nécessite pas toujours la réalisation d'une E.Q.R.S.

!!!

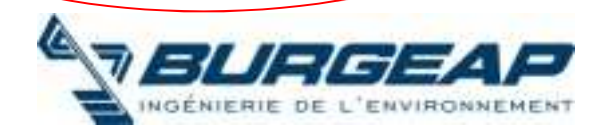

## Justification des mesures de gestion

• Si exposition résiduelles :  $\rightarrow$  ARR

• Si pollutions résiduelles, confinement, atténuation naturelle:

> Restrictions et précautions d'usage, surveillance

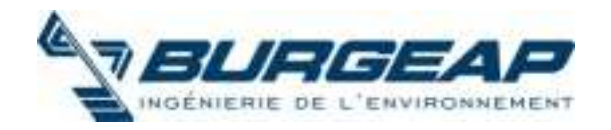

# Quand fait on une analyse des risques résiduels ? ARR

Il s'agit de démontrer que les expositions résiduelles conduisent à des niveaux de risques acceptables

### Non nécessaire :

- En cas d'absence d'exposition résiduelles (schéma conceptuel)
- · Si les objectifs de dépollution sont des valeurs réglementaires

### Peut être réalisée :

- En prédictif (avec des objectifs définis), il faudra alors vérifier à l'issue de la mise en œuvre des mesures de gestion
- En constat à l'issue des opérations de dépollution

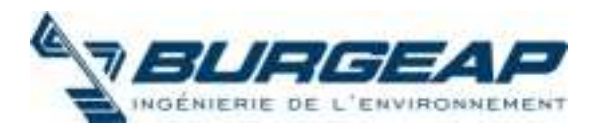

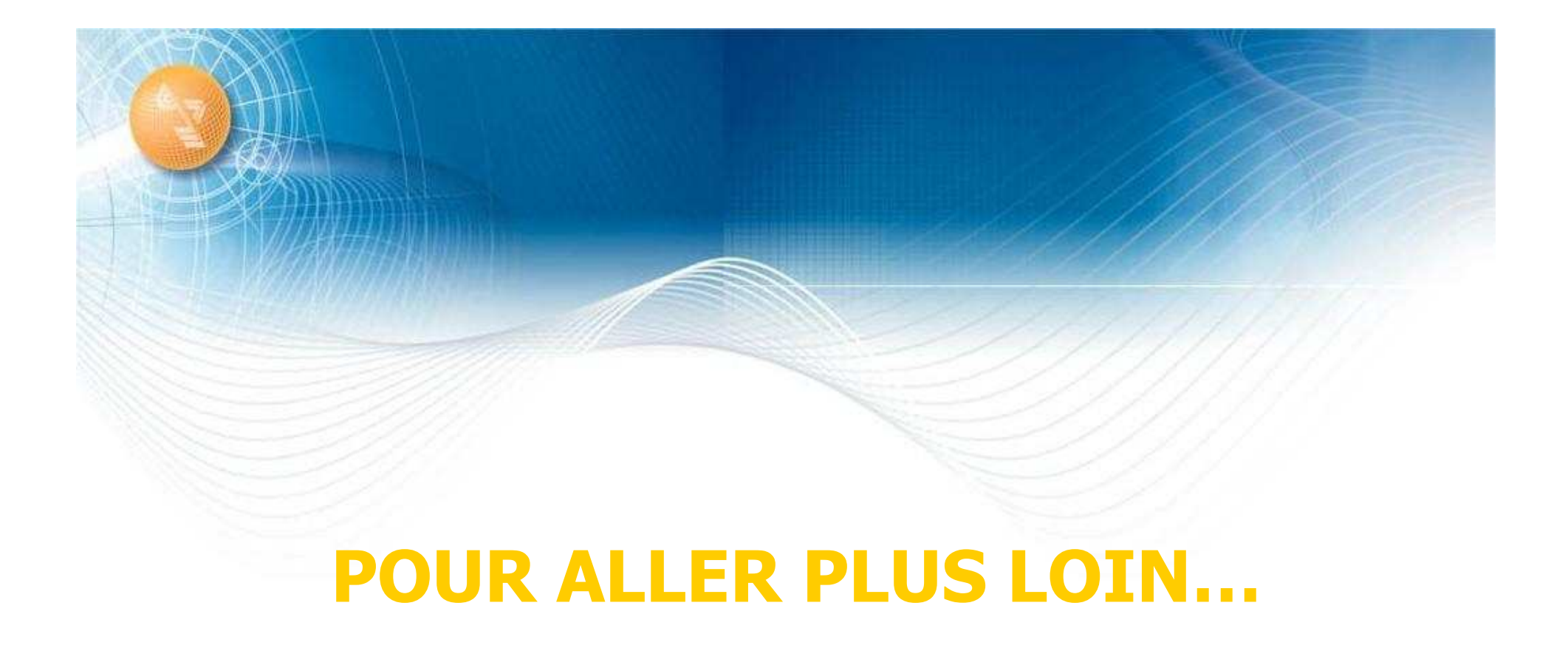

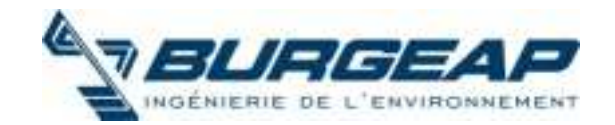

## **Identification des dangers** (vis-à-vis d'une substance)

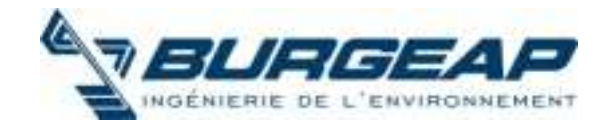

# Etapes nécessaires à une évaluation des risques

- la caractérisation du site,
- l'élaboration du schéma conceptuel,
- le choix des composés à retenir,
- l'évaluation de la toxicité,
- l'évaluation des expositions,
- la caractérisation du risque,
- les incertitudes et la sensibilité de l'étude,
- la conclusion de l'étude.

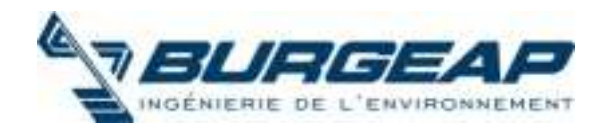

### **Identification des dangers**

- Dans le cadre de l'évaluation des risques on nomme " danger " un événement de santé indésirable tel qu'une maladie, un traumatisme, un handicap, un décès.
- · Par extension, le danger désigne tout effet toxique, c'est-à-dire un dysfonctionnement cellulaire ou organique, lié à l'interaction entre un organisme vivant et un agent chimique, physique ou biologique.

(source: Institut de Veille Sanitaire. Guide pour l'analyse du volet sanitaire des études d'impact. Février 2000).

Le danger = Propriété ou capacité intrinsèque d'une substance de causer un dommage pour la santé

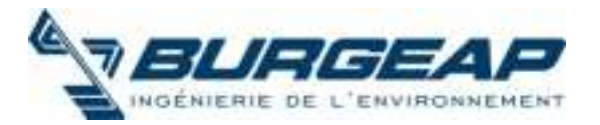

### Estimation du potentiel de dangerosité

### **Jugement qualitatif à partir des données disponibles**

-> type d'effet pouvant être provoqué par une substance -> degré de certitude sur le type d'effet (certain, probable, possible) -> existence de données quantitatives toxicologie expérimentale (animaux, in vitro) ou épidémiologie

### **Portant sur des voies d'exposition pertinentes**

-> mobilité de la substance (physico-chimie & conditionnement) -> voies de pénétration dans l'organisme

-> Schéma conceptuel

### **Portant sur différents type d'effets**

- -> aigue, sub-chronique (intermédiaire), chronique
- -> effets à seuil ou sans seuil

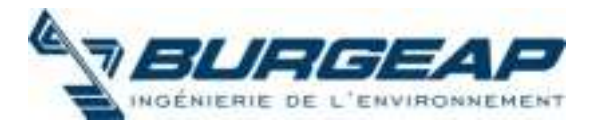

## **Identification des dangers:** durées d'exposition

- Durée courte + des effets à court terme : toxicité aiguë
- Expositions répétées sur une durée longue + effets à long terme : toxicité chronique

### L'effet critique est :

- le premier effet adverse qui survient lorsqu'on accroît la dose,
- et jugé pertinent chez l'homme pour l'élaboration de la Valeur toxicologique de référence.

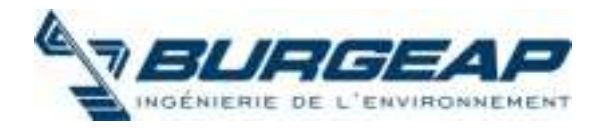

## Identification des dangers : effets cancérigènes

### · Un cancérogène :

- est un agent physique, chimique ou biologique,
- qui seul ou en association,
- est capable chez une espèce donnée :
	- · d'induire des tumeurs, non spontanément présentes chez les témoins de l'expérience
	- · et/ou d'augmenter la fréquence d'apparition de certains types de tumeurs spontanément présentes chez les témoins de l'expérience
	- · et/ou de raccourcir significativement le temps de latence des tumeurs spontanées

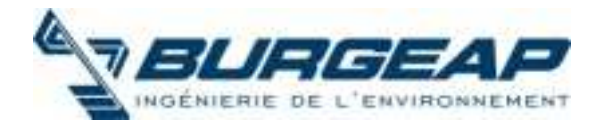

## Identification des dangers : effets cancérigènes

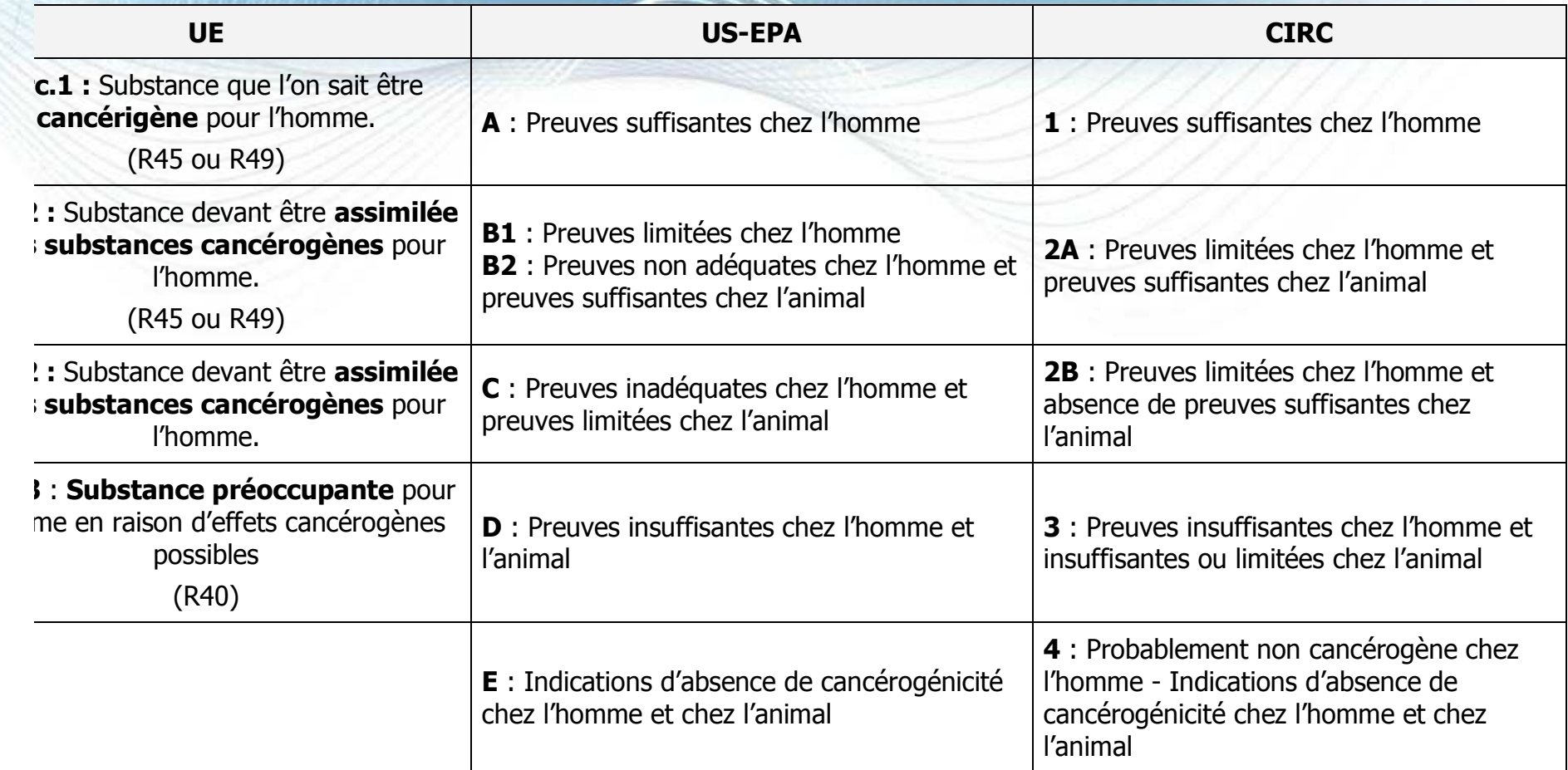

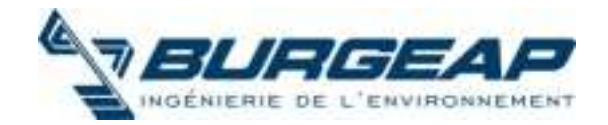

## Identification des dangers : effets cancérigènes

Introduction progressive dans les classements d'éléments complémentaires

- EPA : la voie d'exposition est précisée par rapport au caractère cancérigène de la substance
- UE : classement en outre reprotoxique (fertilité et développement) et génotoxique

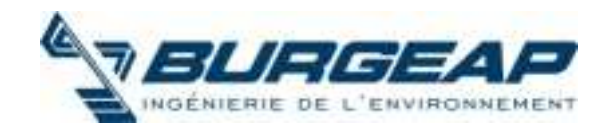

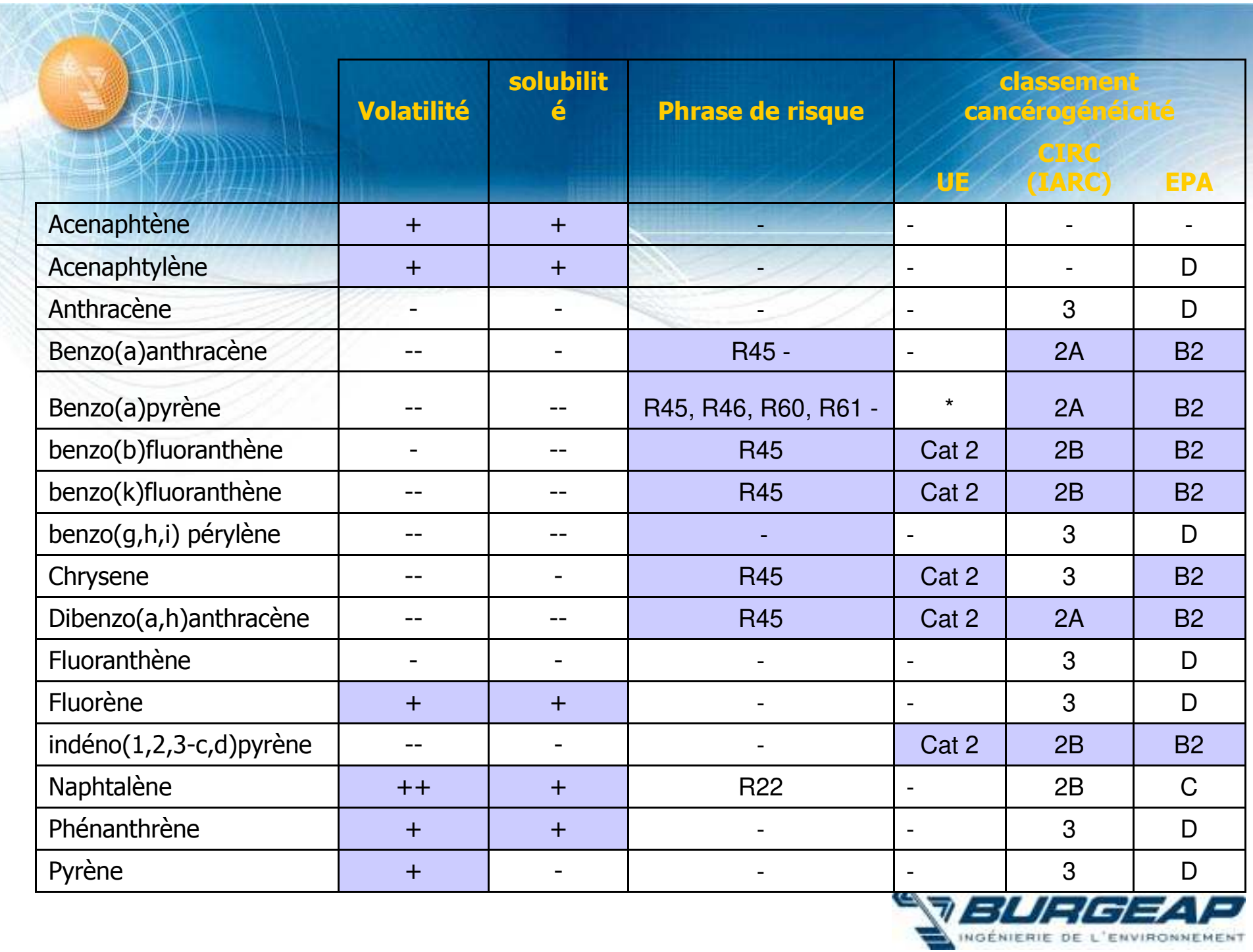

## Toxicité relative à la spéciation des métaux et métalloïdes

### **Importance de la forme chimique dans la toxicité**

- -> Chrome III très différent du chrome VI
- -> Arsenic III et arsenic V, Arsine….
- -> autres métaux
- -> Plomb inorganique très différent du tétraéthyl de plomb

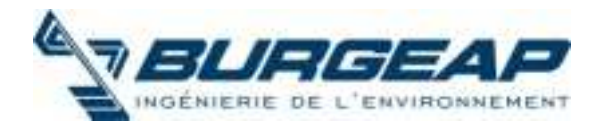

## Relation dose réponse

Déterminer pour chaque niveau d'exposition la probabilité de survenue d'un effet adverse

### **MOYEN**

Valeurs toxicologiques de référence (VTR) Deux cas

### **Existence d'un seuil d'effet**

La gravité de l'effet est proportionnelle à la dose Dépassement des capacités de détoxication, de réparation, de compensation de l'organisme

(abus de langage toxique non cancérigène)

### **Absence de seuil d'effet**

La fréquence, mais non la gravité est proportionnelle à la dose (abus de langage toxique cancérigène)

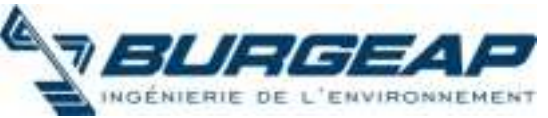

# Synthèse explicite des<br>éléments toxicologiques

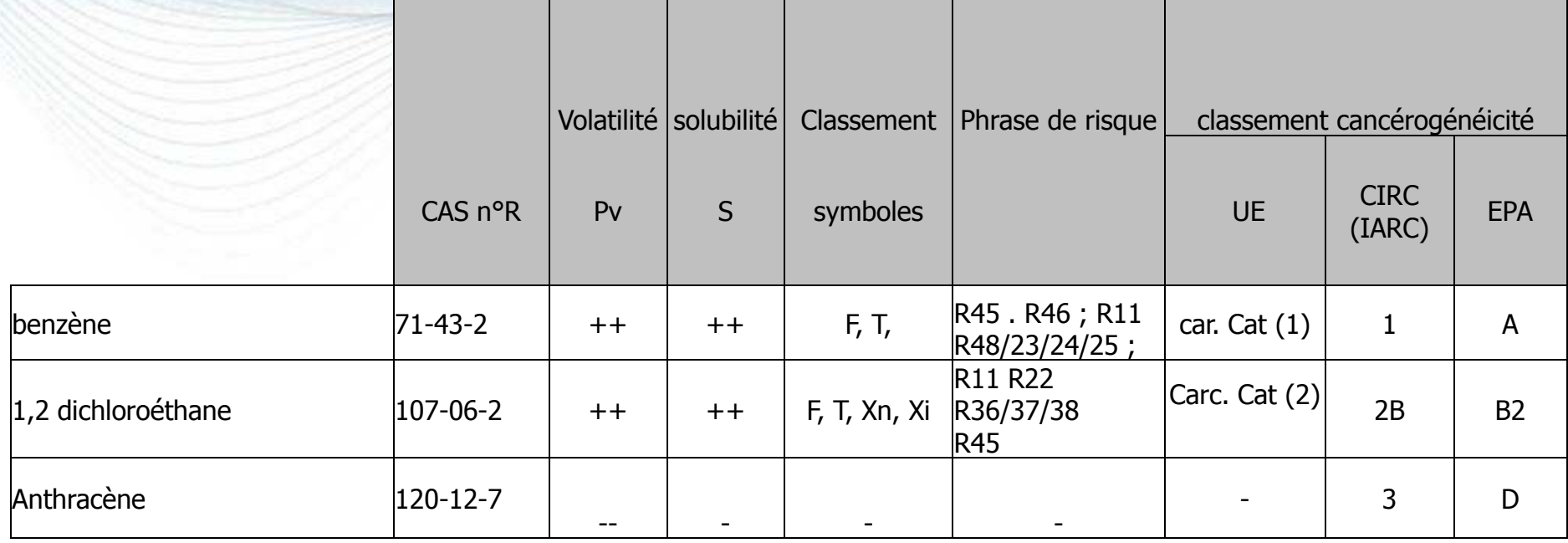

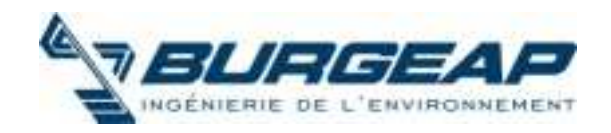

# Synthèse explicite des éléments toxicologiques

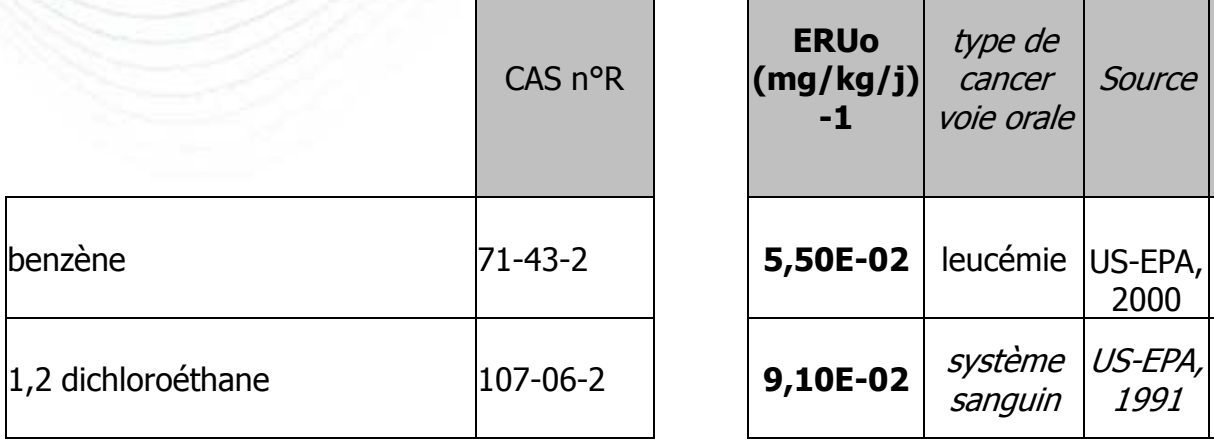

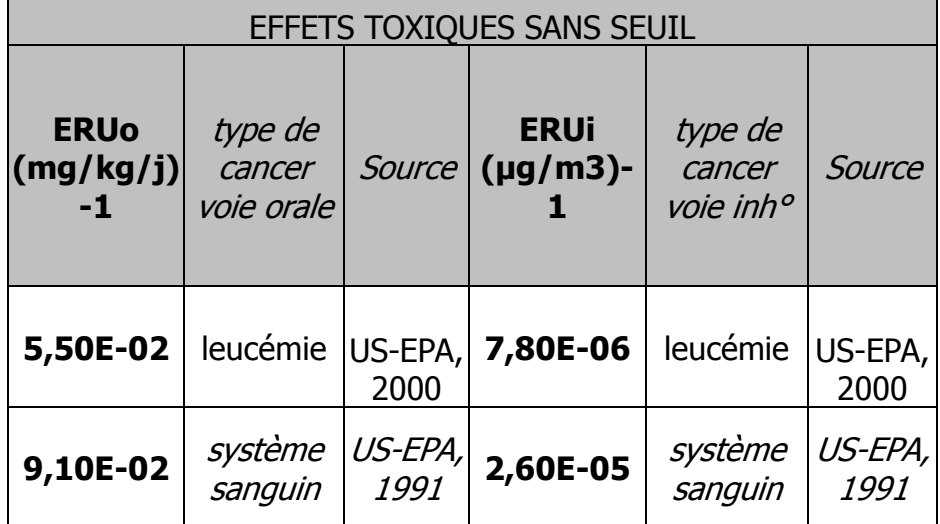

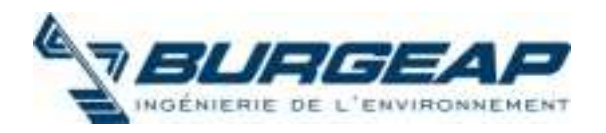

# Synthèse explicite des éléments toxicologiques

CAS

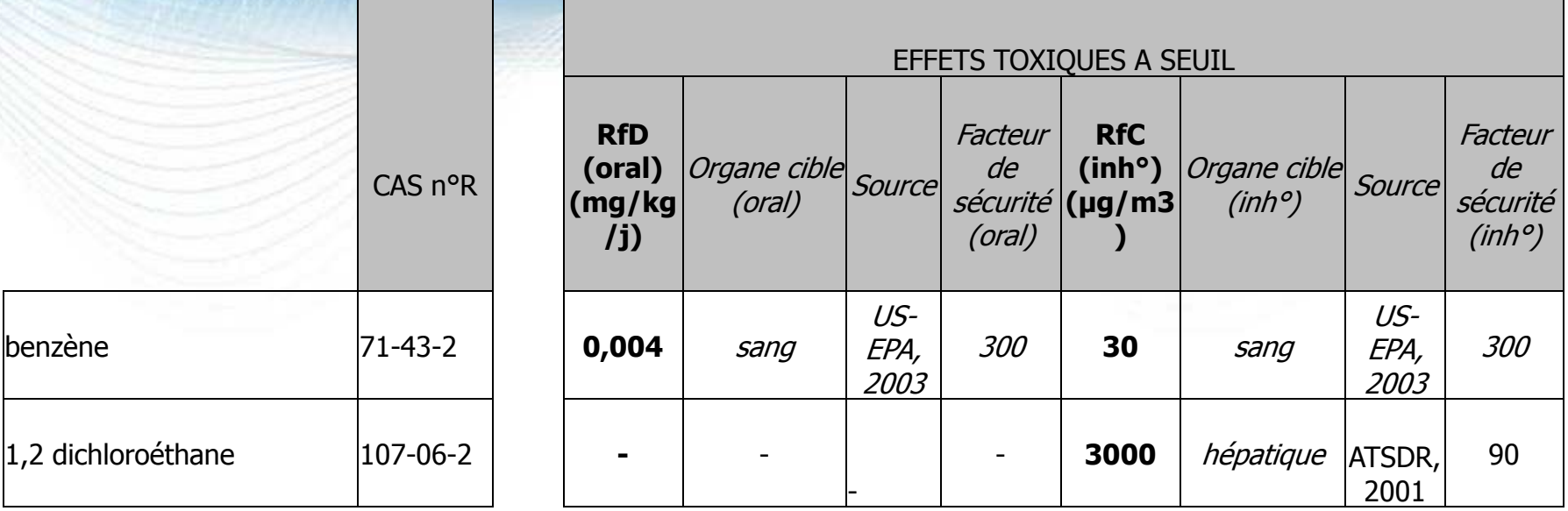

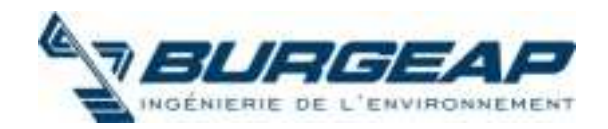

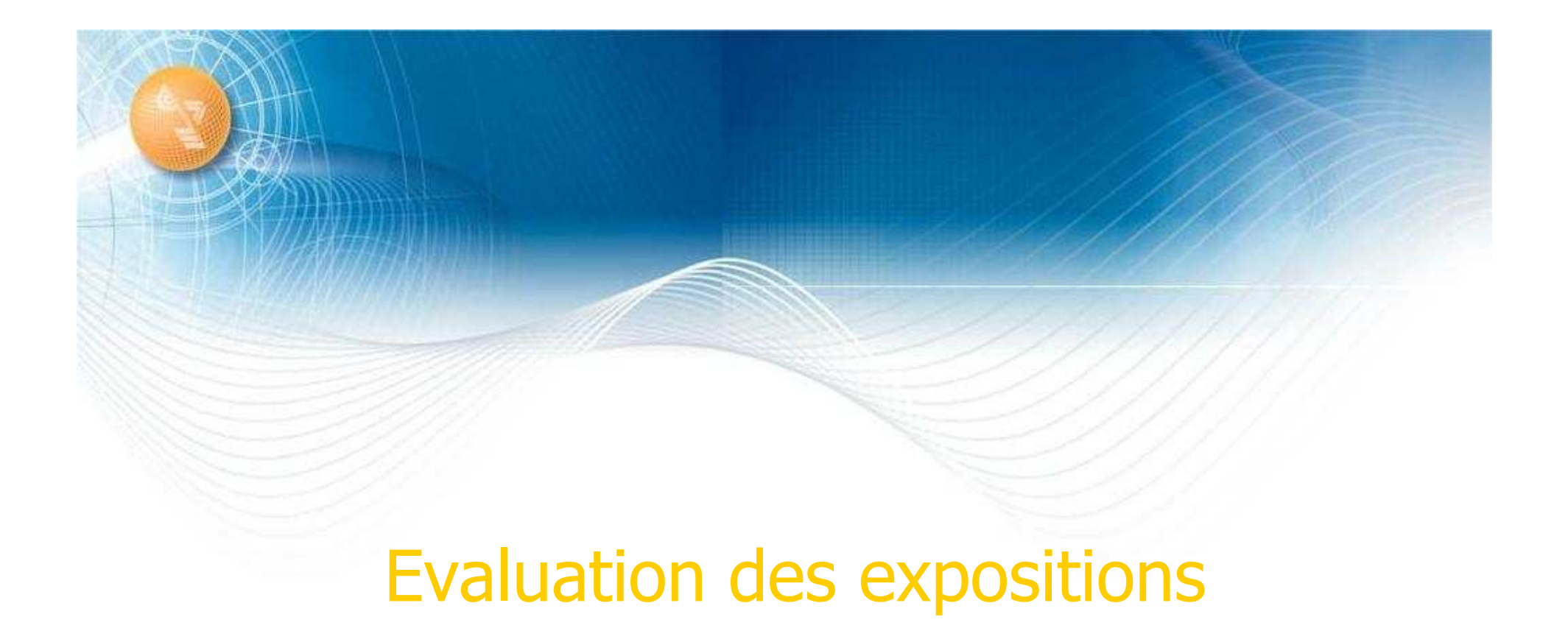

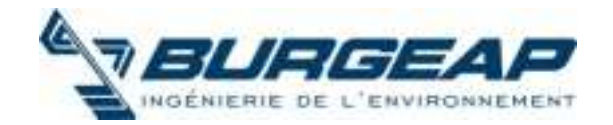

# Etapes nécessaires à une évaluation des risques

- la caractérisation du site,
- l'élaboration du schéma conceptuel,
- le choix des composés à retenir,
- l'évaluation de la toxicité,
- l'évaluation des expositions,
- la caractérisation du risque,
- les incertitudes et la sensibilité de l'étude,
- la conclusion de l'étude.

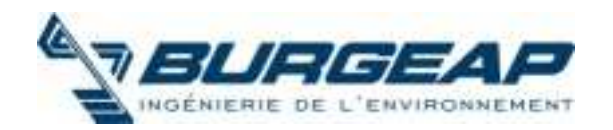

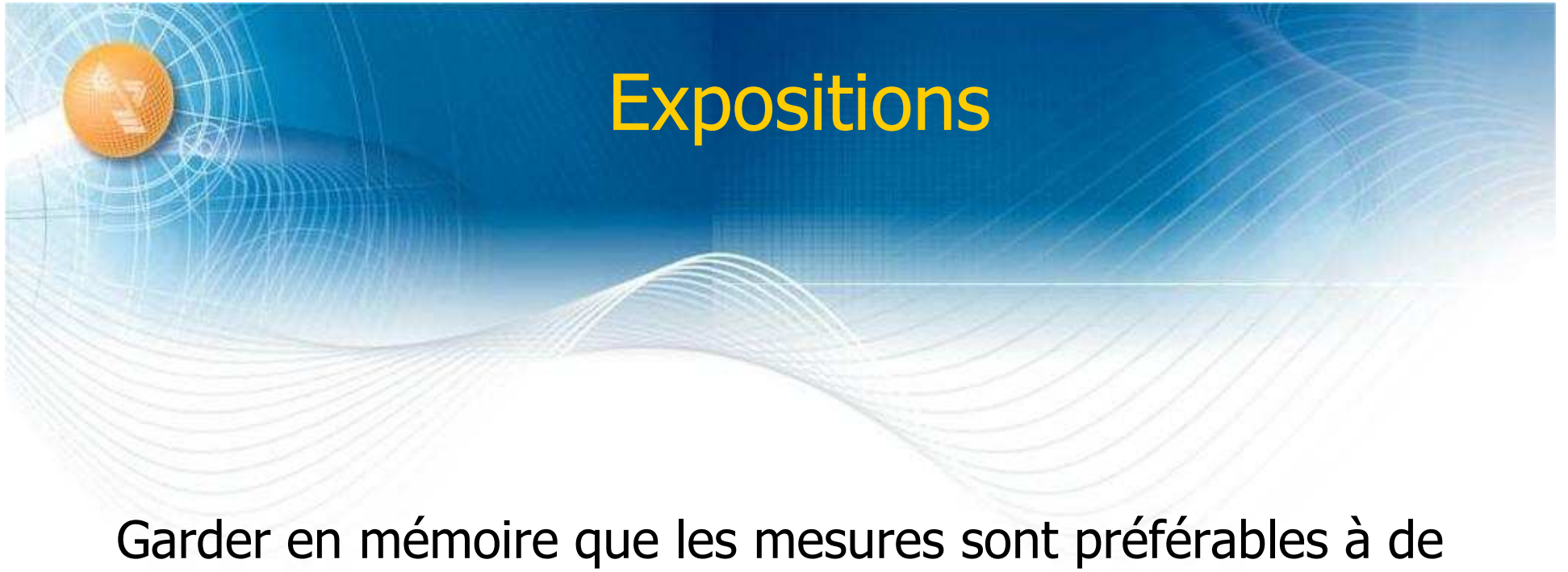

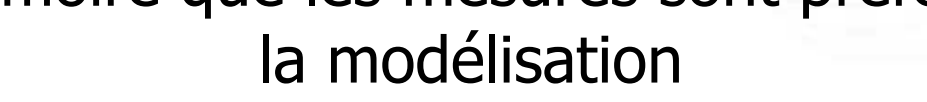

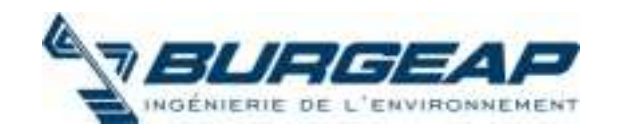

## Données nécessaires

Connaissance du budget espace –temps de cibles humaines

- •Durée d'exposition,
- •Quantité de sol, d'eau, de végétaux … ingérés
- •Surface de peau au contact avec des sols, poussières, eaux

Connaissance des concentrations dans les milieux d'exposition •Dans les sols

- •Dans les eaux souterraines, superficielles, canalisations AEP
- •Dans l'air (vapeurs et poussières)
- •Dans les végétaux (arrosage, dépôt de poussière, sols)
- •Dans les animaux

-> mesures ou modélisation

(nécessitant connaissances des paramètres de transfert)

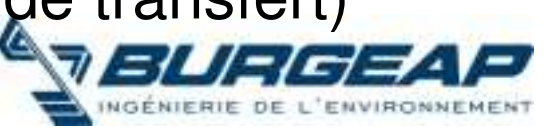

# Calcul des concentrations inhalées

Concentration inhalée moyenne : l'équation générique suivante

## $Clj = [Cj \times T \times F / Tm]$

- CIj : concentration moyenne inhalée du composé i (en mg/m3).
- Cj : concentration du composé j dans l'air inhalé (mg/m3).
- T : durée d'exposition (années).
- F : fréquence d'exposition : nombre de jours d'exposition par an (jours/an).
- Tm : période de temps sur laquelle l'exposition est moyennée (jours).

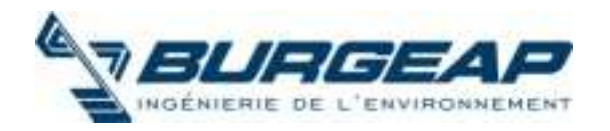

# Calcul des doses d'exposition par voie orale

Dose par ingestion : l'équation générique suivante

DJEi,s = Qsol. Ci,s. T. F / (P. Tm) dose journalière du composé i liée à l'ingestion de sols (en mg/kg/j)

Ci,s : concentration du composé i dans les sols (mg/kg)

Qsol : taux d'ingestion de sols (kg/j)

- T : durée d'exposition (années)
- F : fréquence d'exposition : nombre de jours d'exposition par an (jours/an),
- P : poids corporel de la cible (kg)
- Tm : période de temps sur laquelle l'exposition est moyennée (jours)

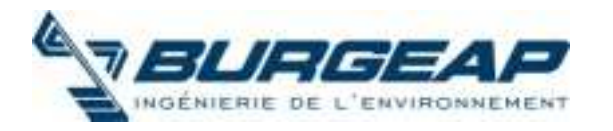

## Outils de modélisation

Utilisation de modèles +/- simples d'estimation des doses d'exposition

Modèles intégrés (RISC, RBCA, VOLASOIL, Caltox, etc.)

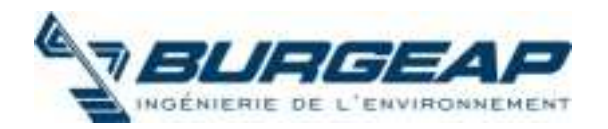

# Exemple de disparités d'hypothèses

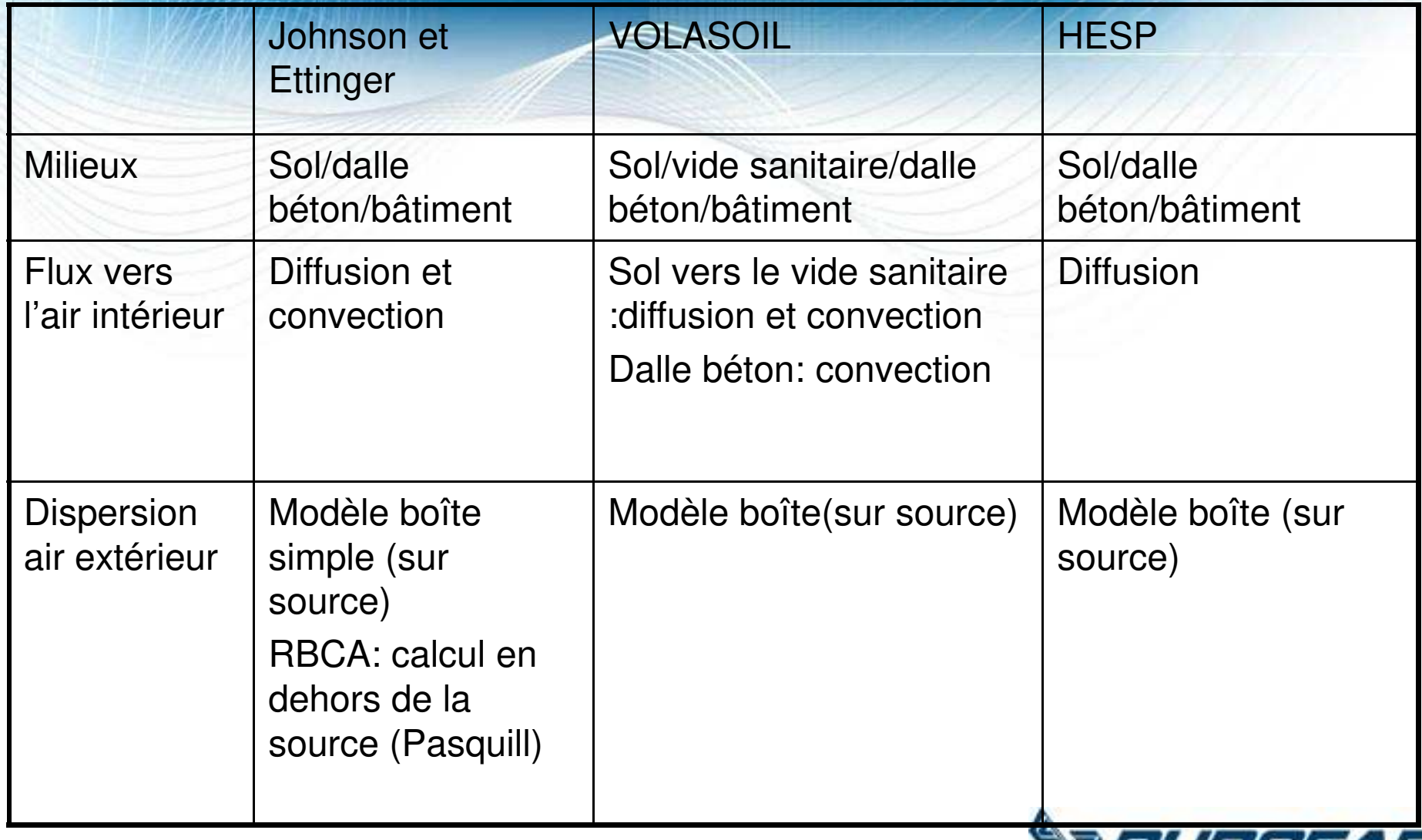

## Exemple de disparité de résultats

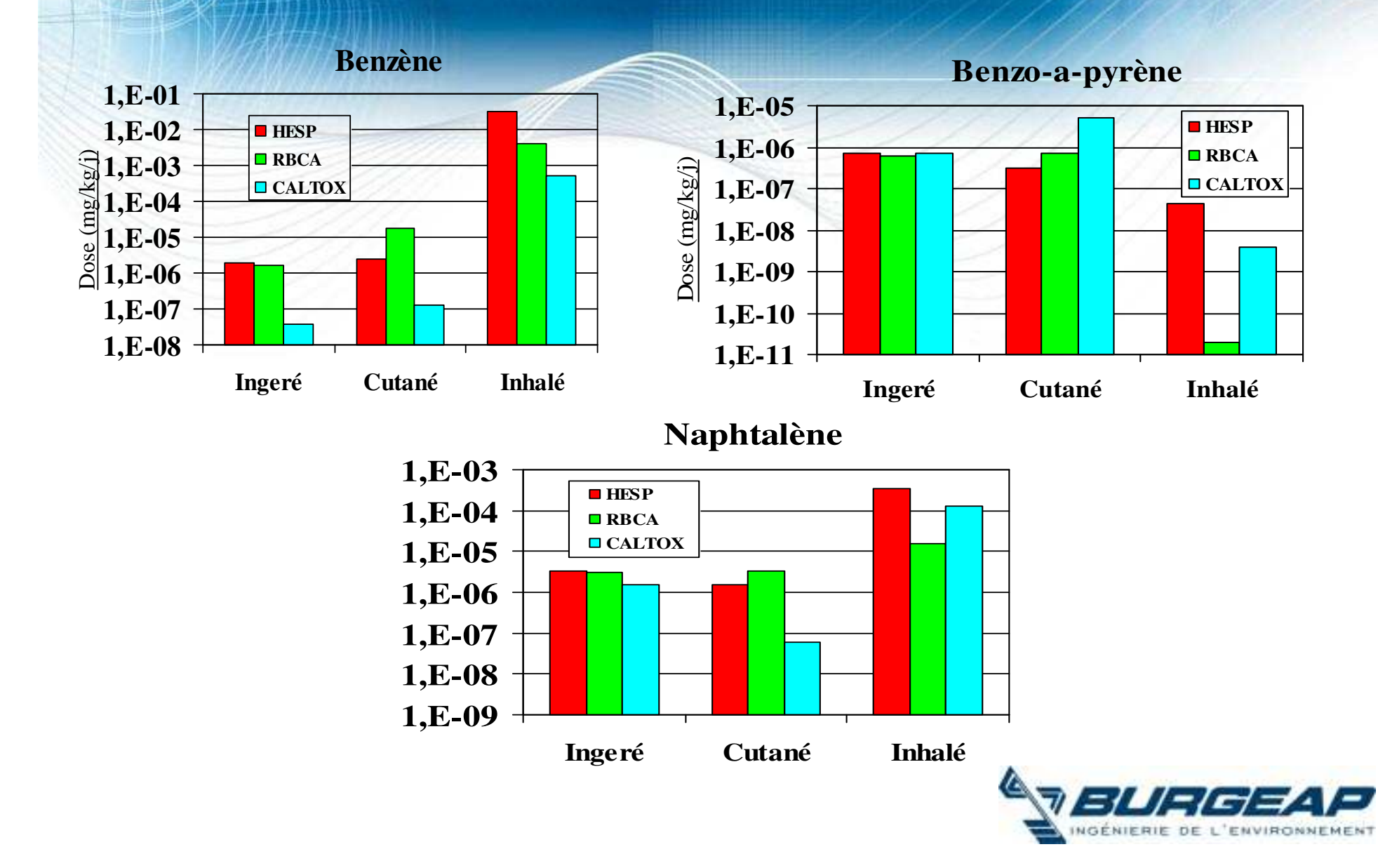

# **Facteurs d'incertitudes** majeures

- · Outil de modélisation (phénomènes à considérer)
- Taux d'ingestion de sols
- Facteur de bioconcentration dans la chaine alimentaire
- $\bullet$  Etc...

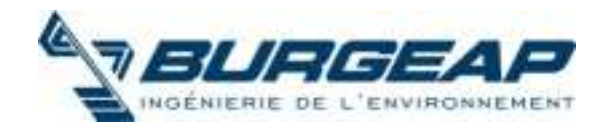

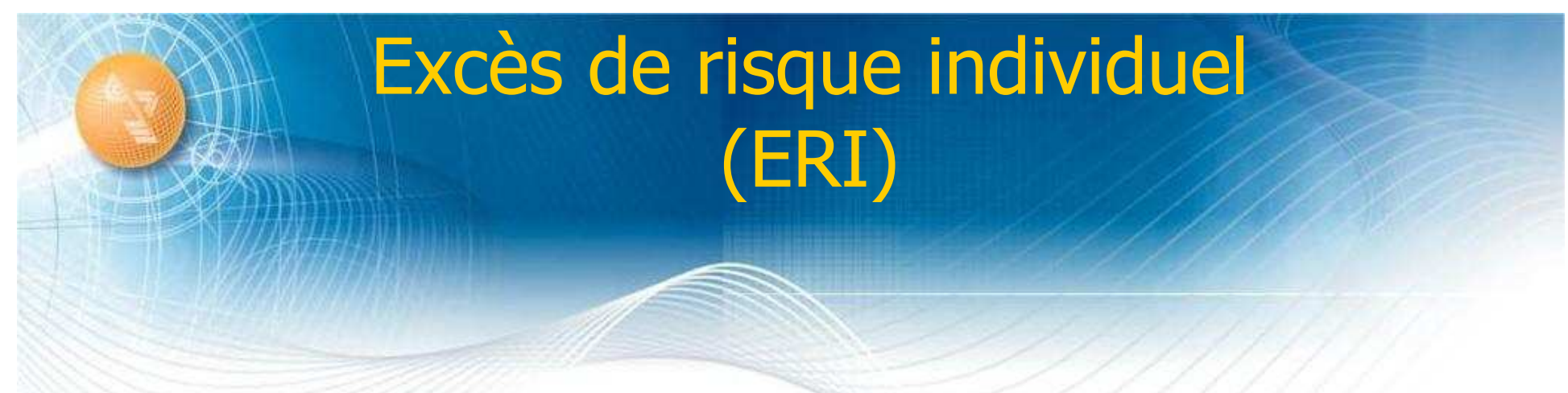

Pour **les effets toxiques sans seuil et pour des faibles expositions**, l'excès de risque individuel (ERI) est calculé de la façon suivante :

ERI (inh<sup>o</sup>) =  $CI \times ERU$ 

#### ERI (ing $\degree$  = DJE (ing $\degree$  x ERUo

Valeur sans dimension

Pour chaque scénario d'exposition, un ERI global est ensuite calculé en faisant :

-pour chaque substance, la somme des risques liés aux voies d'exposition -la somme des risques liés à chacune des substances cancérogènes

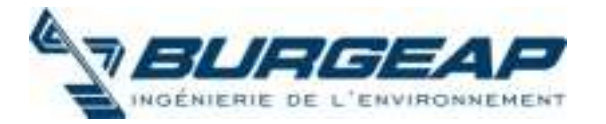

# Indice de Risque (IR) Quotient de Danger (QD)

Pour **les effets toxiques à seuil et pour des faibles expositions** On définit un indice de risque (IR) pour chaque voie d'exposition :

 $IR = DJE / RfD$  (ingestion)

 $IR = CI / RfC$ 

On parle d'IR ou de QD Valeur sans dimension

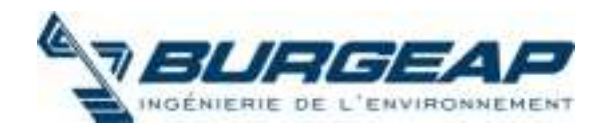

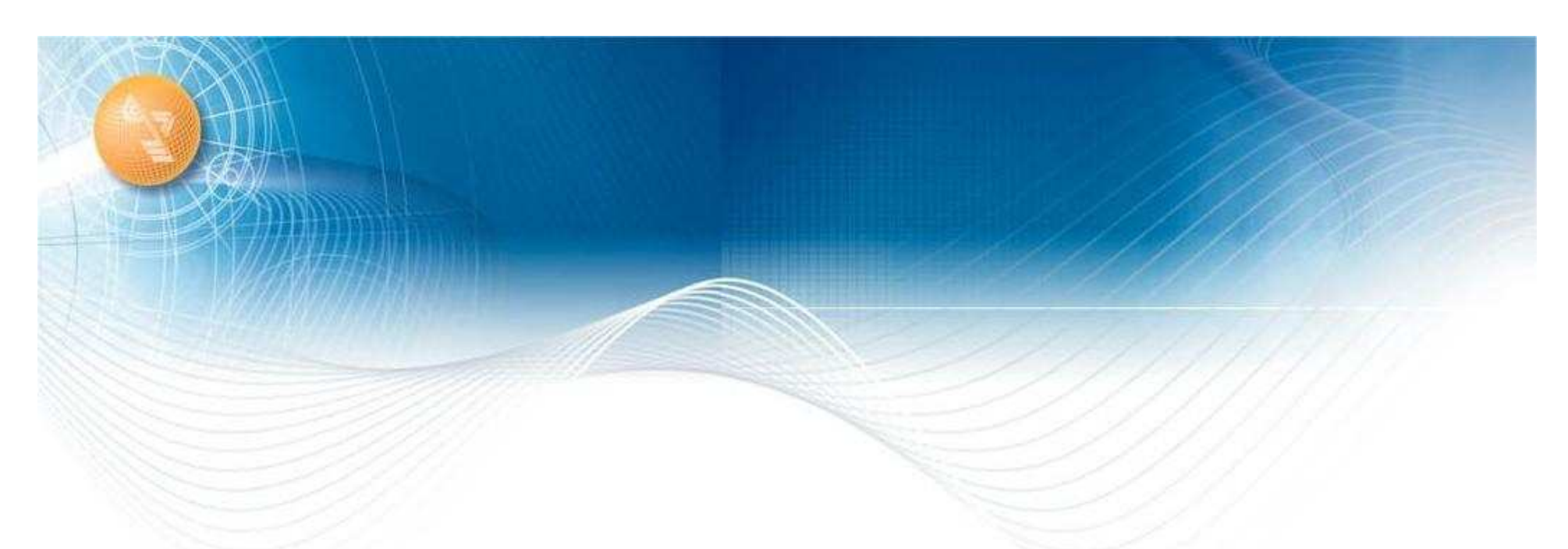

## Quels niveaux d'exposition sont jugés « acceptables »

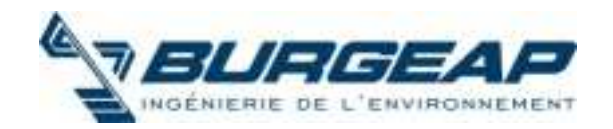

# Etapes nécessaires à une évaluation des risques

- la caractérisation du site,
- l'élaboration du schéma conceptuel,
- le choix des composés à retenir,
- l'évaluation de la toxicité,
- l'évaluation des expositions,
- la caractérisation du risque,
- les incertitudes et la sensibilité de l'étude,
- la conclusion de l'étude.

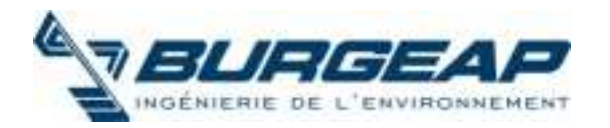

# Qui définit le niveau « Acceptable » et donc implicitement ce qui est « inacceptable » ?

**Etat français** Union européenne

Sachant que:

- l'OMS prend en compte des seuils pour ses valeurs guide pour l'eau potable, pour l'air atmosphérique
- Les DDASS en France n'ont pas toutes la même position

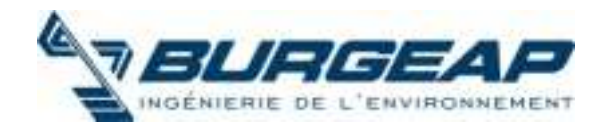

## Valeurs repères en terme d'acceptabilité

Ces valeurs repères sont différentes pour les estimations théoriques<br>associées à des expositions futures (ARR et outil EQRS) et pour de la gestion de situations actuelles de surexposition (IEM)

Quelques notions nécessaires

On distingue les effets à seuil (effets non cancérigène) et les effets sans seuil de dose *(cancérigène)* 

> Pour les effets à seuil, les valeurs repères concernent -> le Quotient de Danger (QD) ou l'Indice de Risque (IR)

> Pour les effets sans seuil, les valeurs repères concernent -> l'excès de risque individuel (ERI)

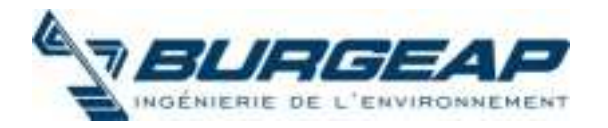

# **Valeurs repères EQRS & ARR**

Pour ces études, les valeurs repères sont :

Pour les effets à seuil  $\Sigma QD < 1$ 

La dose d'exposition doit rester inférieure à la dose admissible La somme étant réalisée pour les substances agissant sur les mêmes<br>organes cibles (avec les mêmes mécanismes d'action)

Pour les effets sans seuil,  $\Sigma ERI < 10^{-5}$ 

- La probabilité supplémentaire de développer un cancer associée aux<br>expositions ne doit pas être supérieure à 1 cas sur 100000 personnes exposées
- La somme étant réalisée pour toutes les substances cancérigènes,<br>considérant que la probabilité de développer un cancer est à gérer au global.

NB : inchangé par rapport à l'ancienne circulaire du 10 décembre 1999

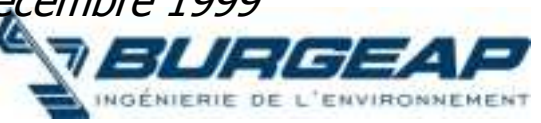

# Présentation (exemple)

### scénario 1 - friche non clôturée (cas d'intrus)

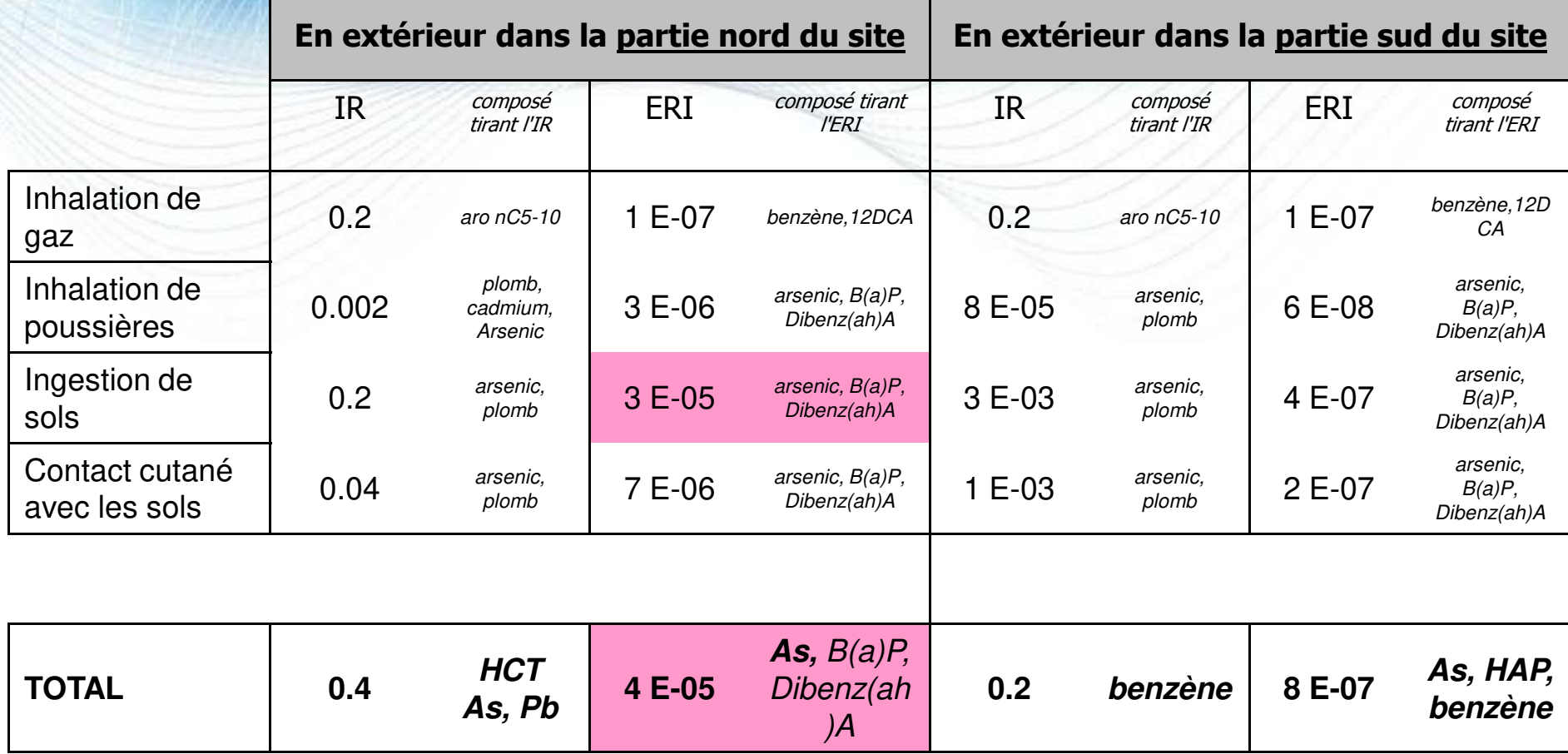

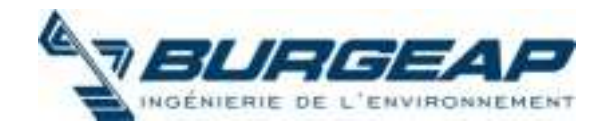
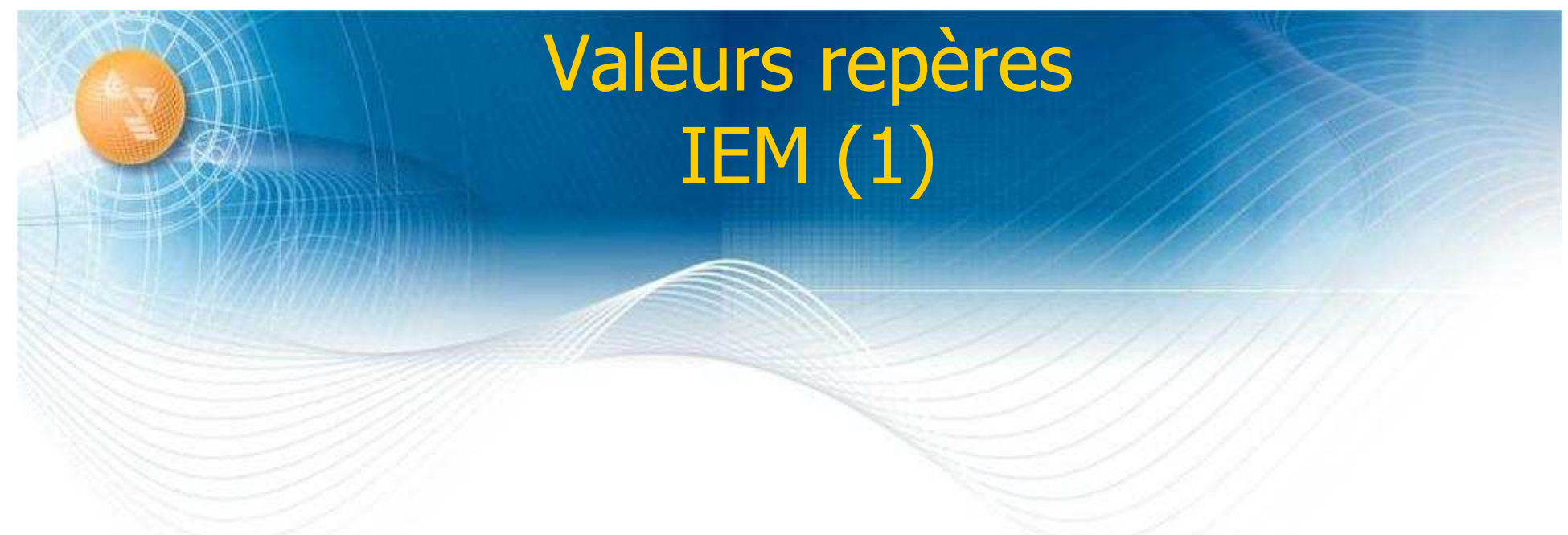

l'IEM est avant tout une discussion des mesures au regard de valeurs<br>caractéristiques d'un environnement témoin ou de valeurs guides ou réglementaires

A priori il n'y aura pas de calcul de risque à faire dans l'IEM, cependant si cela doit être fait, les valeurs repères sont les suivantes

Elles sont établies par substance (pas de sommation)

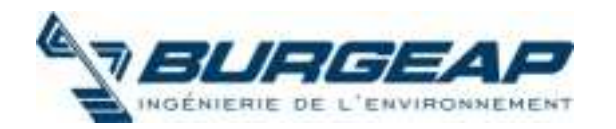

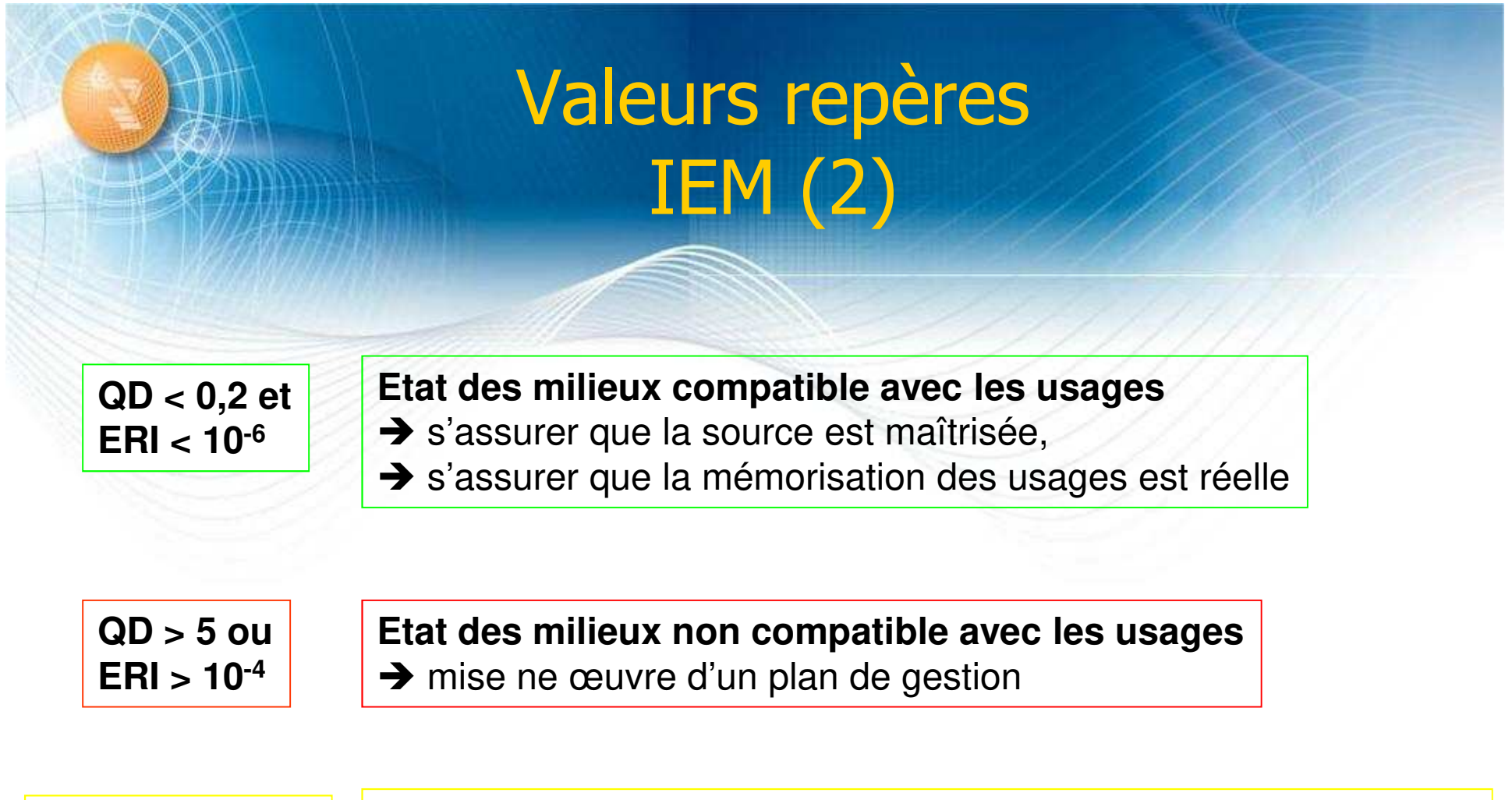

**0,2 < QD < 5 et 10-6 < ERI < 10-4** **Zone d'incertitude nécessitant une réflexion plus approfondie**  $\rightarrow$  RFX

- **→** mesures de gestion simples possibles ?
- → EQRS plus réfléchie ?

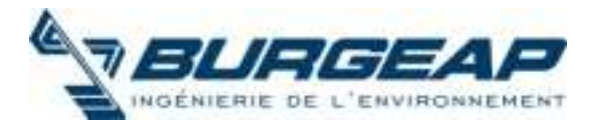

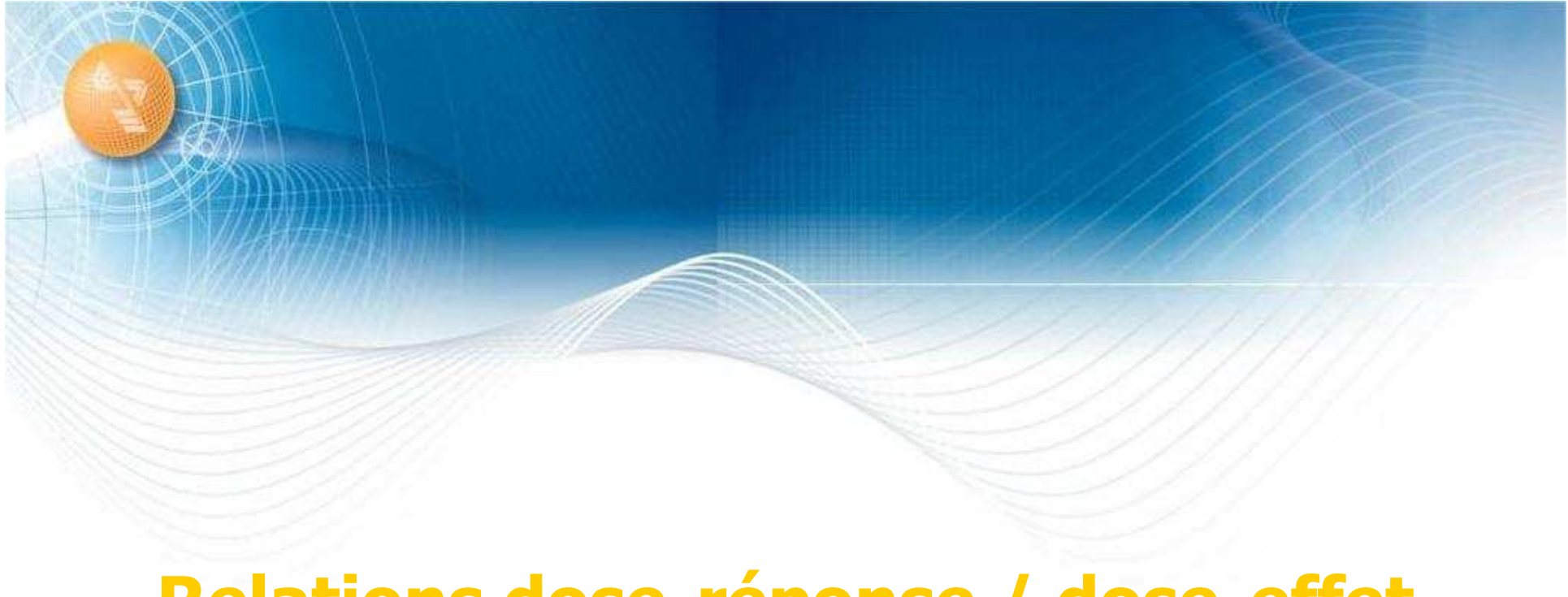

### Relations dose-réponse / dose-effet

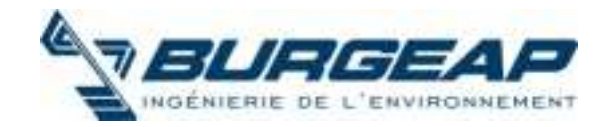

### Caractérisation des relations dose-effet

- la NOAEL (no observed adverse effect level) ou DSENO (dose sans effet nocif observé) :
	- la dose ou la concentration la plus élevée n'ayant pas provoqué un effet nocif observé - par rapport à un groupe témoin - au cours d'une expérimentation animale ou d'une étude épidémiologique.
- la LOAEL (lowest observed adverse effect level) ou DMENO (dose minimale pour un effet nocif observé) :
	- la dose ou la concentration la plus faible ayant provoqué un effet nocif observé - par rapport à un groupe témoin - au cours d'une expérimentation animale ou d'une étude épidémiologique.

#### <u>L'effet critique est :</u>

- le premier effet adverse qui survient lorsqu'on accroît la dose,
- et jugé pertinent chez l'homme pour l'élaboration de la VTR.

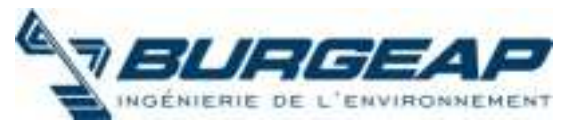

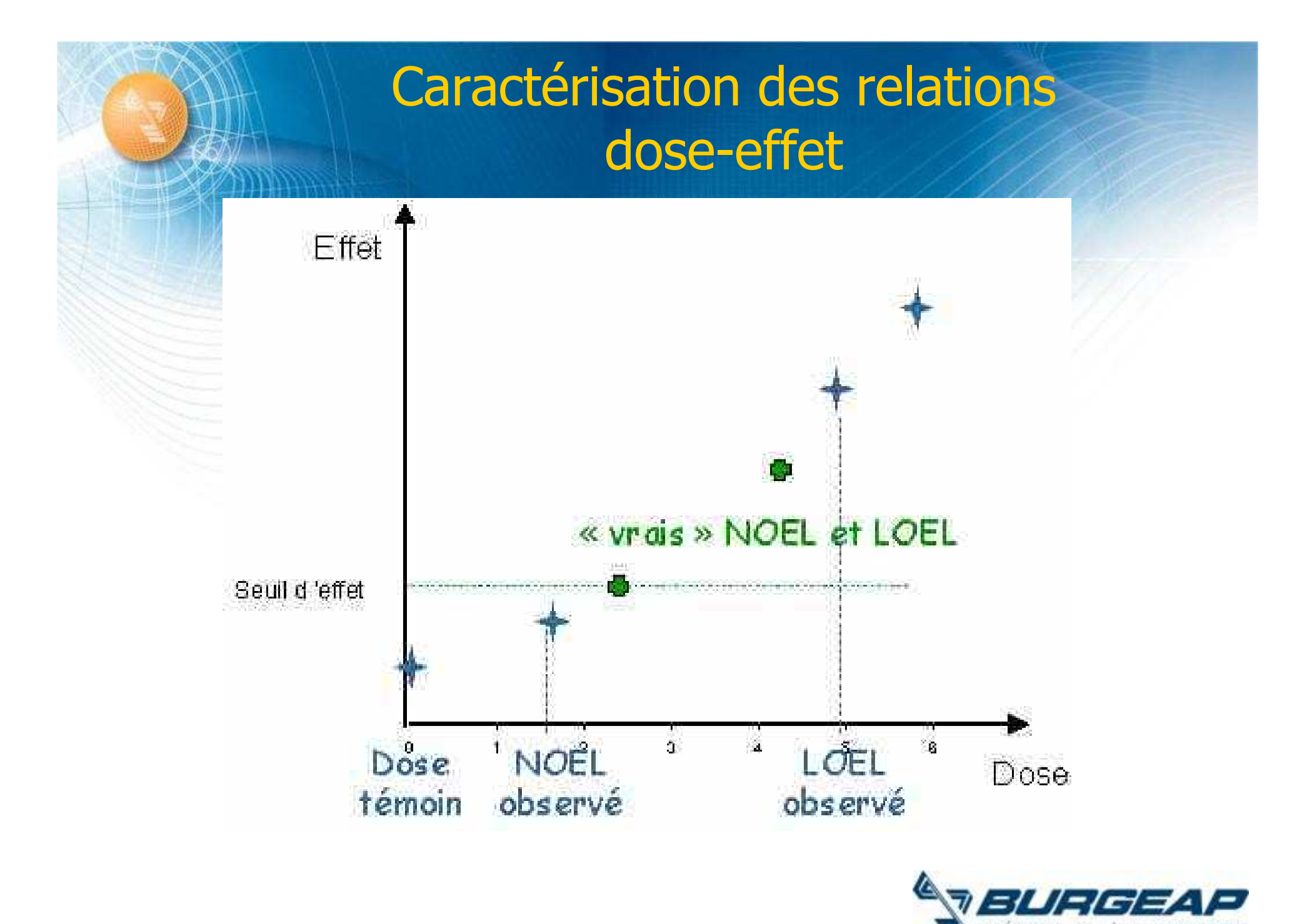

### Caractérisation des relations dose-effet

NOAEL  $UFT \times UFT2 \times UFT3 \times UFT4 \times MF$ 

- **UF1** : variation inter-espèce
- **UF2** : variation intra-espèces
- **UF3** : lorsqu'il est nécessaire d'utiliser un LOAEL (= DMENO) au lieu d'un NOAEL dans l'élaboration de la VTR
- UF4 : lorsque la durée de l'étude pivot est inadéquate
- MF (modifying factor) : permet de prendre en compte une éventuelle pauvreté de la base de données (par ex : absence ou insuffisance d'informations sur les effets sur la reproduction et le développement)

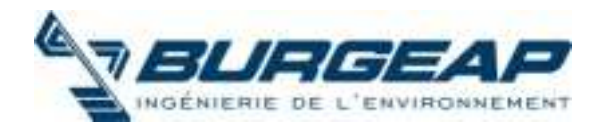

## Effet toxique à seuil Valeurs toxicologiques de référence

- Effets à seuil par inhalation (en  $\mu q/m^3$ )
- Effets à seuil par ingestion (mg/kg/j)
	- » DJT (dose journalière tolérable France)
	- » RfC (Reference Concentration US-EPA)
	- » RfD ((Reference Dose US-EPA)
	- » MRL (Minimum Reasonable Level ATSDR)
	- » REL (Reference Exposure Level OEHHA)
	- » TCA (Tolerable Concentration in Air RIVM)
	- » TDI (Tolerable Daily Intake RIVM)

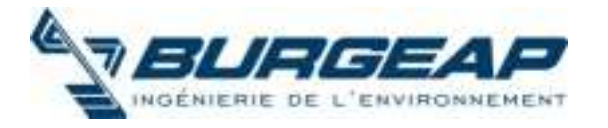

### Effet toxique sans seuil extrapolation aux faibles doses

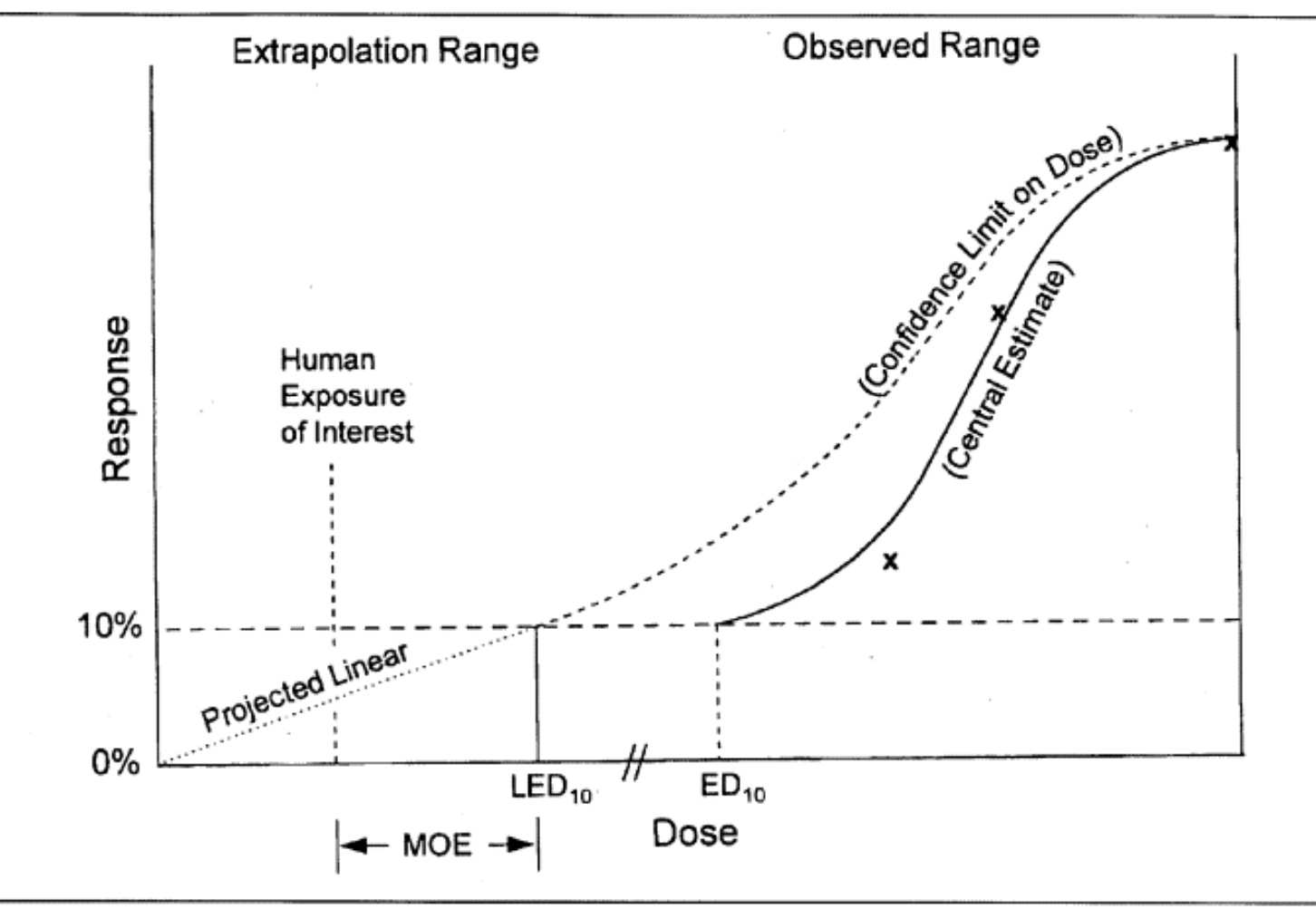

Figure 3-1. Graphical presentation of data and extrapolation.

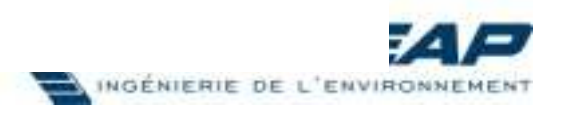

# **Effet toxique sans seuil** Valeurs toxicologiques de référence

- L'ERU correspondent à la probabilité supplémentaire, par rapport à un sujet non exposé, qu'un individu contracte un cancer s'il est exposé pendant sa vie entière à une unité de dose de la substance cancérigène. Cet indice est l'inverse de la dose et s'exprime en  $(mg/kg/j) - 1$  ou  $(\mu g/Kg/j) - 1$ .
- La TDo5 (ou TCo5) est la dose totale (ou concentration) qui induit une augmentation de 5% de l'incidence des tumeurs attribuables à l'exposition, ou des décès dus à ces tumeurs.

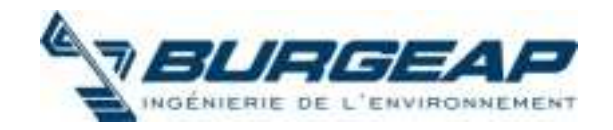

### Effet toxique sans seuil Valeurs toxicologiques de référence

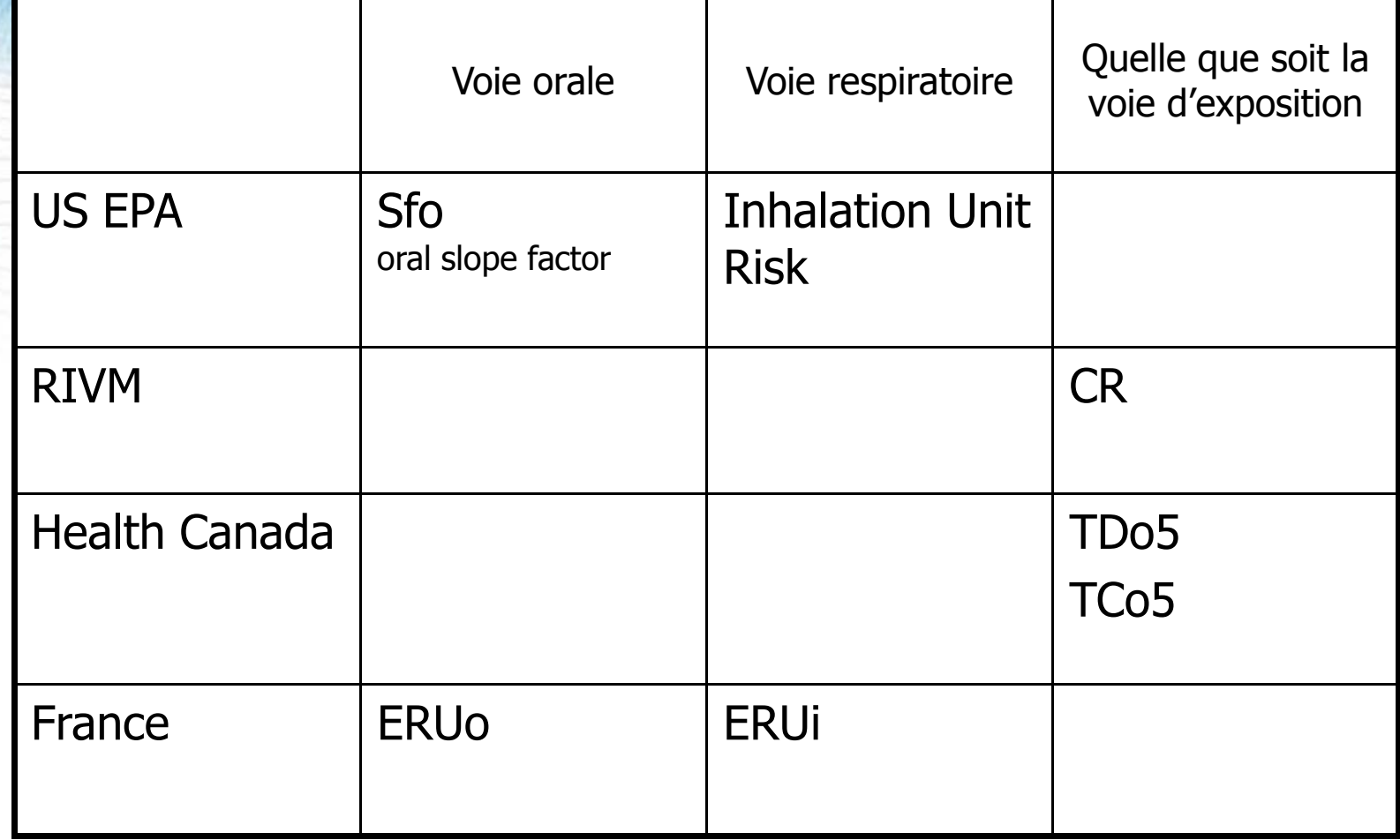

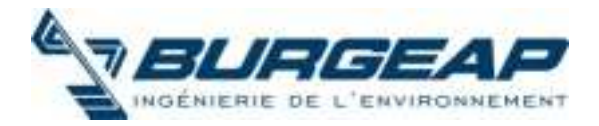

### Méthodologie dans le choix des VTR

- Application partielle de la Circulaire DGS/SD. 7B no 2006-234 du 30 mai 2006 relative aux modalités de sélection des substances chimiques et de choix des valeurs toxicologiques de référence pour mener les évaluations des risques sanitaires dans le cadre des études d'impact
- Valeurs issues d'études chez l'homme/chez l'animal,
- Qualité de l'étude pivot,
- Modes de calcul et facteurs de sécurité (degré de transparence dans l'établissement de la VTR)
- Valeurs issues d'organismes reconnus,
	- US.EPA(IRIS), RIVM, – ATSDR , OEHHA, – OMS, SantéCanada,
- A critères équivalents, valeur numérique la plus conservatoire pour la santé retenue.

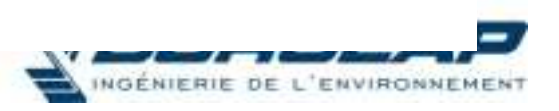